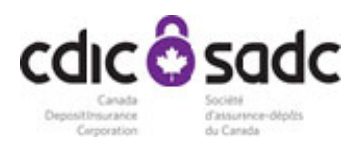

# **Guide sur les primes différentielles**

# **Table des matières**

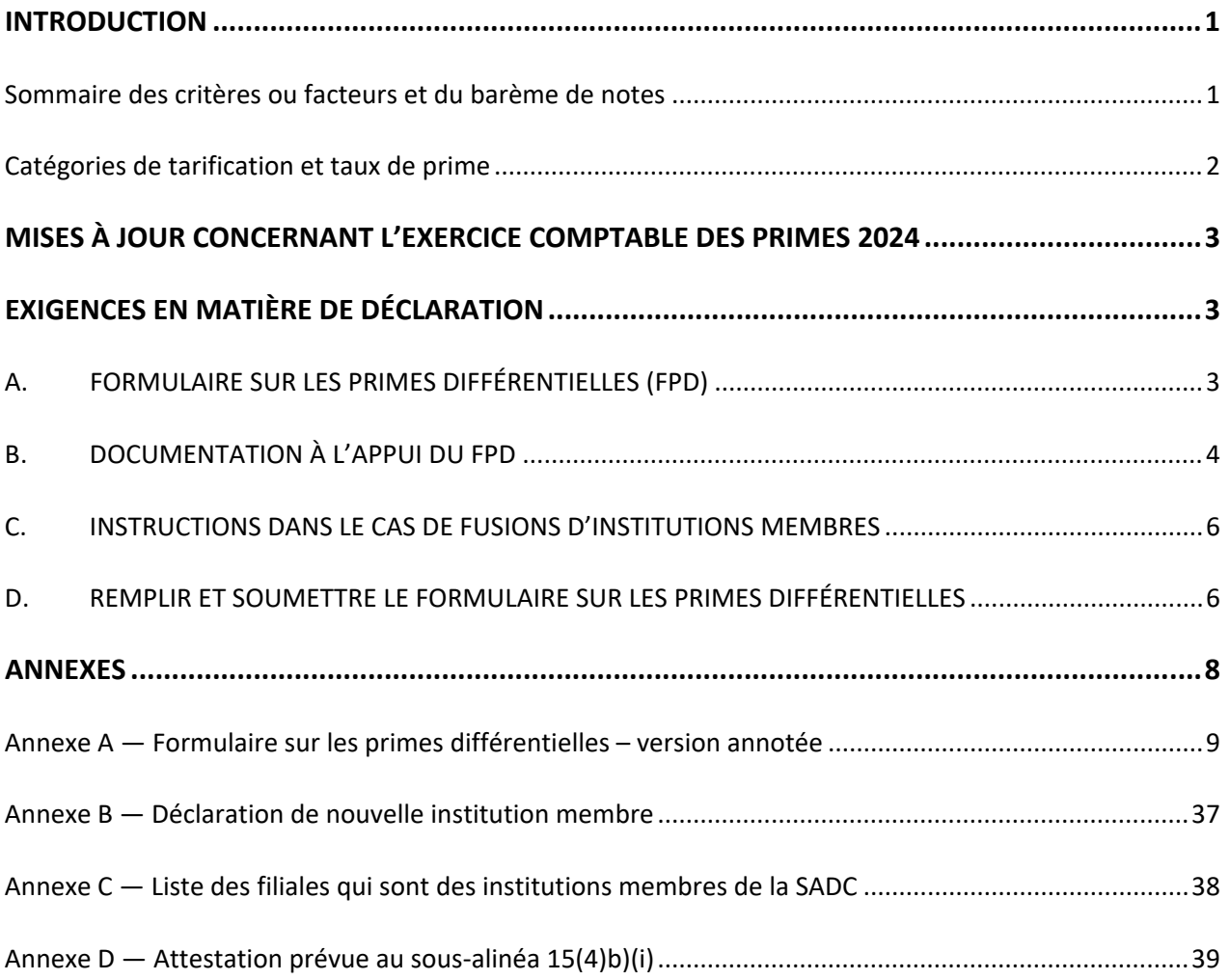

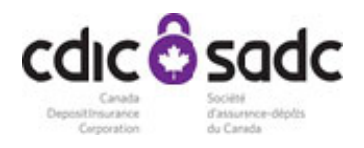

# **INTRODUCTION**

À chaque exercice comptable des primes, la Société d'assurance‐dépôts du Canada (SADC) perçoit auprès de ses institutions membres une prime annuelle qui n'excède pas la prime maximale fixée par la Loi sur la SADC. Le présent document décrit le processus suivi par la SADC pour déterminer la catégorie de tarification de chaque institution membre. Y sont aussi définies les exigences en matière de déclaration à l'appui du processus.

Le *Règlement administratif de la SADC sur les primes différentielles* (le « Règlement ») établit un système pour regrouper les institutions membres en quatre catégories, fixe la prime annuelle de chaque catégorie, précise l'information devant être fournie à la SADC aux fins de la classification des institutions membres, et prévoit les critères ou facteurs dont il faut tenir compte pour déterminer l'appartenance à chaque catégorie, lesquels sont résumés ci‐après.

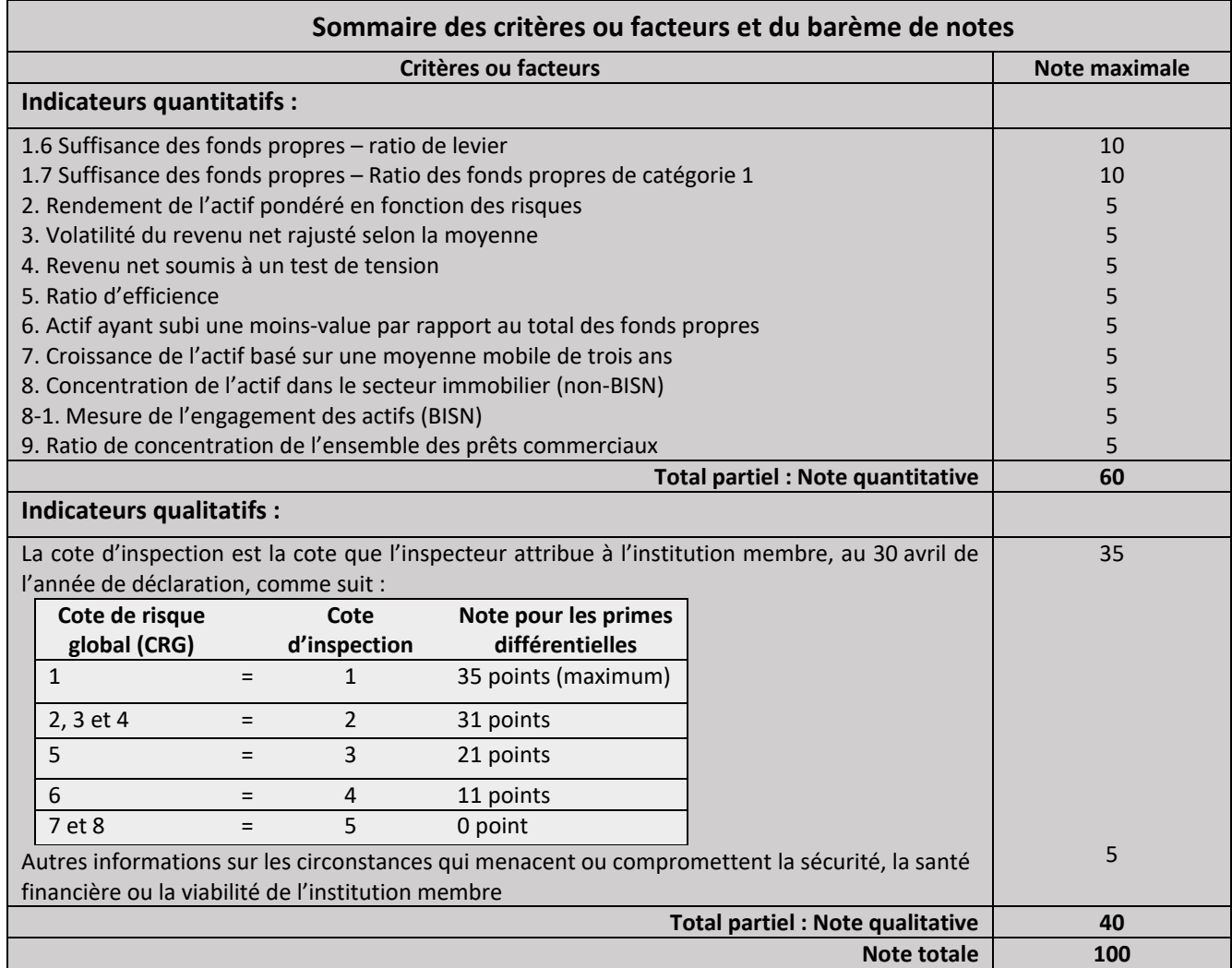

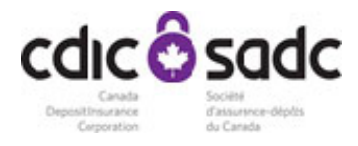

Le tableau qui suit indique les catégories de tarification établies en fonction de la note attribuée à l'institution membre, et le taux de prime correspondant.

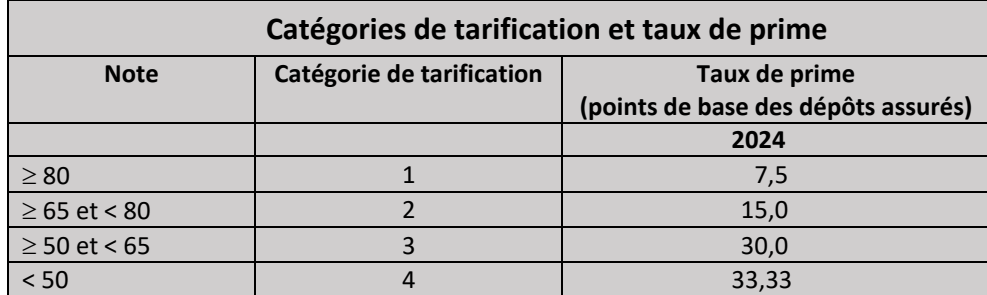

La SADC communique par écrit à chaque institution membre sa note, sa catégorie de tarification et son taux de prime au plus tard le 15 juillet de chaque exercice comptable des primes.

En vertu du paragraphe 10.1(1) du *Règlement administratif de la SADC relatif à la police d'assurance‐ dépôts*, une institution membre ne peut, directement ou indirectement, divulguer la catégorie dans laquelle elle est classée, le taux de prime qui lui est imposé, toute note qui lui est attribuée, la cote d'inspection et tout autre renseignement relatif aux facteurs ou critères qualitatifs qui lui est transmis et qui permettrait, seul ou en combinaison avec d'autres renseignements, de déterminer la note qu'elle a reçue pour l'un ou l'autre de ces facteurs ou critères qualitatifs.

Les questions relatives au Règlement, au Formulaire sur les primes différentielles (FPD) ou au présent guide doivent être adressées à :

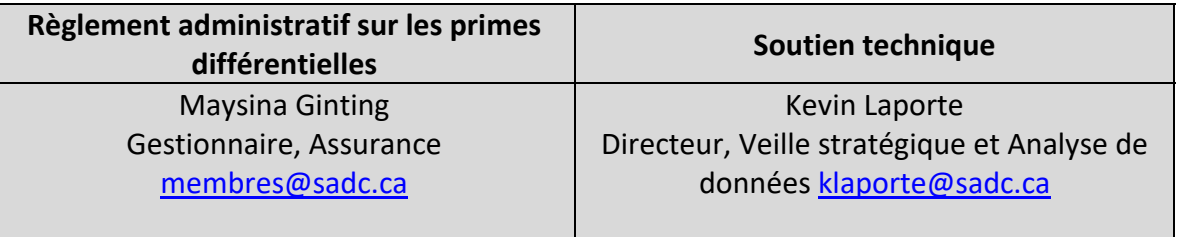

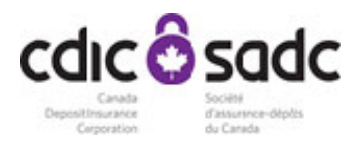

# **MISES À JOUR CONCERNANT L'EXERCICE COMPTABLE DES PRIMES 2024**

Le FPD de 2024 comporte peu de modifications par rapport à l'exercice précédent, si ce n'est des changements de date et d'autres changements administratifs visant à éviter toute divergence entre le Règlement et les formulaires et directives du Comité de l'information financière (CIF) du BSIF.

Enfin, le BSIF a modernisé son cadre de surveillance, ce qui nous a amenés à modifier un indicateur qualitatif du barème de primes différentielles. Le BSIF a ainsi remplacé sa cote de risque composite (CRC) par une cote de risque global (CRG). Par conséquent, la cote d'inspection qui figurera dans notre barème au 30 avril 2024 (et les années subséquentes) tiendra compte de la CRG de l'institution membre, plutôt que de sa CRC et de sa cote de stade d'intervention. La cote d'inspection correspondant à chaque CRG figure dans le tableau ci‐dessus, intitulé « Sommaire des critères ou facteurs et du barème de notes ».

# **EXIGENCES EN MATIÈRE DE DÉCLARATION**

# **A. FORMULAIRE SUR LES PRIMES DIFFÉRENTIELLES (FPD)**

Le FPD fournit les renseignements nécessaires pour calculer les notes attribuées à l'institution membre à l'égard des divers facteurs quantitatifs. Ce formulaire est disponible dans le système de déclaration réglementaire, sous le nom SADC‐FPD. Le FPD contient une déclaration certifiant que le formulaire contient des renseignements exacts et qu'il a été rempli en conformité avec le Règlement. Une version annotée du FPD se trouve à l'annexe A.

Chaque institution membre doit transmettre d'ici le 30 avril de l'année de déclaration un FPD dûment rempli, à moins que cette institution ne soit :

- une « nouvelle institution membre », c'est‐à‐dire qu'elle a été exploitée à titre de membre de la SADC pendant une période inférieure à deux exercices d'au moins 12 mois chacun, déterminée à la fin de son exercice clos durant l'année précédant l'année de déclaration ;
- une filiale d'une institution membre (sauf si la banque mère est une nouvelle institution membre $^{1}$ ) ;
- une institution-relais.

<sup>&</sup>lt;sup>1</sup> La filiale directe d'une institution membre qui a commencé à être exploitée à ce titre après le 30 avril de l'année précédant l'année de déclaration. Dans ce cas, elle est tenue de produire un FPD si elle a été exploitée à ce titre pendant plus de deux exercices d'au moins 12 mois chacun et se terminant durant l'année précédant l'année de déclaration.

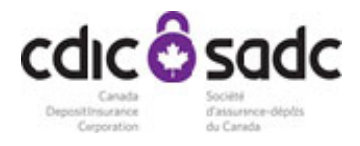

En vertu de l'alinéa 7(1)*b*) du Règlement, toute nouvelle institution membre est tenue de produire, au plus tard le 30 avril de l'année de déclaration, un formulaire « Déclaration de nouvelle institution membre » (voir l'annexe B) sauf si, selon le cas :

- e elle est une filiale d'une institution membre exploitée à ce titre pendant une période minimale de deux exercices d'au moins 12 mois chacun terminée durant l'exercice précédant l'année de déclaration ;
- e elle a une filiale qui est une institution membre exploitée à ce titre pendant une période minimale de deux exercices d'au moins 12 mois chacun terminée durant l'exercice précédant l'année de déclaration ;
- elle est née d'une fusion à laquelle sont parties une ou plusieurs institutions membres dont une a été exploitée à ce titre pendant une période minimale de deux exercices d'au moins 12 mois chacun terminée durant l'exercice précédant l'année de déclaration ;
- elle est une institution-relais.

En utilisant le formulaire « Déclaration de nouvelle institution membre », un membre déclare répondre aux conditions de nouvelle institution membre en vertu de l'alinéa 7(1) du Règlement et être classé dans la catégorie 1.

# **B. DOCUMENTATION À L'APPUI DU FPD**

L'article 15 du Règlement exige que les renseignements inscrits sur le FPD soient fondés sur les états financiers audités qui sont établis selon les Normes internationales d'information financière.

Toute institution membre tenue en vertu du Règlement de produire un FPD doit également soumettre les états financiers audités sur lesquels est fondée l'information fournie dans le FPD. Si ces états financiers ont déjà été fournis à la SADC en application de l'article 15 du *Règlement administratif de la SADC relatif à la police d'assurance‐dépôts*, l'institution n'est pas obligée de fournir à nouveau ces états financiers.

Dans certains cas, des données de périodes antérieures sont requises pour effectuer le calcul de certaines mesures ou ratios du FPD. Si l'institution membre a redressé les résultats d'exercices précédents, il faut utiliser les données redressées, expliquer les corrections apportées et fournir les données pertinentes avec le FPD2.

L'institution membre dont les états financiers audités n'ont pas été émis à la date limite de déclaration doit remplir le FPD en se fondant sur les renseignements contenus dans ses états financiers non audités pour l'exercice pertinent. Dès que ses états financiers audités sont émis, l'institution membre doit, soit :

 $<sup>2</sup>$  En vertu du Règlement, le redressement des états financiers par suite d'une fusion ou d'une acquisition n'est</sup> généralement pas considéré comme un motif valable pour réviser la déclaration d'un exercice précédent.

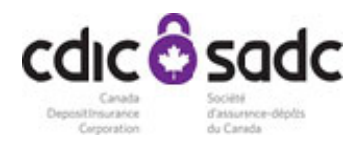

- fournir à la SADC une attestation portant que ses états financiers audités confirment les renseignements transmis auparavant et qu'aucune modification du FPD n'est requise (le formulaire à utiliser se trouve à l'annexe D). Si la SADC reçoit le formulaire d'attestation au plus tard le 1<sup>er</sup> juillet de l'année de déclaration, elle classe l'institution membre, pour tout l'exercice comptable des primes, dans la catégorie de tarification correspondant à la note qui lui a été attribuée d'après le premier FPD soumis (fondés sur les états financiers non vérifiés) ;
- transmettre le FPD révisé en conformité avec les états financiers audités de l'institution membre, et tout autre relevé qui s'applique. Si la SADC reçoit le FPD révisé au plus tard le 1<sup>er</sup> juillet de l'année de déclaration, elle classe l'institution membre, pour tout l'exercice comptable des primes, dans la catégorie de tarification correspondant à la note qui lui est attribuée en fonction du formulaire d'attestation ou du FPD révisé ;

En vertu de l'alinéa 15(1)*e*) du Règlement, chaque institution membre tenue par le Règlement de soumettre un FPD doit remettre à la SADC, au plus tard le 30 avril de chaque exercice, les documents suivants :

- la liste de ses filiales qui sont des institutions membres de la SADC (le formulaire à utiliser se trouve à l'annexe C) ;
- le Relevé des normes de fonds propres de Bâle arrêté à la fin de chacun des deux exercices précédant l'année de déclaration (RNFPB – tableaux 1, 3, 39 et 45) ;
- l'État consolidé du résultat global, bénéfices non répartis et AERG pour l'exercice clos durant l'année précédant l'année de déclaration (formulaire P3) ;
- le Bilan mensuel consolidé arrêté à la fin de l'exercice clos durant l'année précédant l'année de déclaration (formulaire M4) ;
- le Relevé des provisions pour pertes de crédit attendues arrêté à la fin de l'exercice clos durant l'année précédant l'année de déclaration (formulaire E3) ;
- le Relevé des prêts hypothécaires arrêté à la fin de l'exercice clos durant l'année précédant l'année de déclaration ou à la fin du trimestre de l'année civile qui précède la fin de l'exercice (formulaire E2) ;
- la section 6 du Relevé des prêts non hypothécaires arrêtée à la fin de l'exercice clos durant l'année précédant l'année de déclaration ou à la fin du trimestre de l'année civile qui précède la fin de l'exercice (formulaire A2) ;
- dans le cas d'une BISN, le rapport sur le nantissement et prises en pension (formulaire U3).

Si l'institution membre a déjà transmis ces documents au Bureau du surintendant des institutions financières (BSIF) ou à la Banque du Canada par le biais du système de déclaration réglementaire (SDR), il n'est pas nécessaire de les fournir à nouveau à la SADC ou de les joindre au FPD.

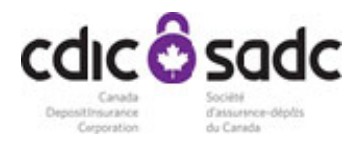

# **C. INSTRUCTIONS DANS LE CAS DE FUSIONS D'INSTITUTIONS MEMBRES**

L'institution membre qui fusionne avec une autre institution membre au cours des 12 mois qui précèdent le 1<sup>er</sup> mai de l'année de déclaration doit, selon le cas, satisfaire aux exigences suivantes :

- si l'institution née de la fusion a produit des états financiers de fin d'exercice durant l'année civile précédant l'année de déclaration, elle doit transmettre un FPD devant contenir des renseignements fondés sur ces états financiers et compatibles avec ceux‐ci ;
- si l'institution née de la fusion n'a pas produit d'états financiers durant l'année civile précédant l'année de déclaration, elle doit transmettre, pour chaque institution membre fusionnante qui a clos un exercice durant l'année civile précédant l'année de déclaration, un FPD devant contenir des renseignements fondés sur les états financiers audités de fin d'exercice et compatibles avec ceux‐ ci. Cependant, dans le cas où l'institution membre fusionnante n'a pas produit d'états financiers audités pour l'exercice précédant l'année de déclaration, l'institution née de la fusion doit transmettre, pour l'institution membre fusionnante, un FPD devant contenir des renseignements fondés sur les états financiers audités – et compatibles avec ceux‐ci – qui sont établis en date du jour précédant la fusion.

# **D. REMPLIR ET SOUMETTRE LE FORMULAIRE SUR LES PRIMES DIFFÉRENTIELLES**

La SADC s'attend à ce que les institutions membres se servent du système de déclaration réglementaire (SDR) pour soumettre leur formulaire sur les primes différentielles (FPD). L'utilisation du SDR permet l'inscription automatique de données dans certains champs du formulaire, à partir des données transmises par les institutions membres au BSIF.

Si votre institution utilise déjà le SDR pour transmettre ses données au BSIF, pas besoin de vous réinscrire. Vous pourrez utiliser les mêmes identifiants SDR. Si votre institution n'est pas inscrite et n'a pas encore utilisé le SDR, veuillez contacter le service de soutien SDR (rrs-[support@bankofcanada.ca](mailto:rrs-support@bankofcanada.ca)).

# Comment remplir le FPD

- **1.** Dans le système SDR, sélectionner le formulaire sur les **primes différentielles** à partir de la liste des **ébauches de relevés**.
- **2.** Sélectionner la **page couverture**. Si votre institution est une **BISN**, cliquer dans la boîte « **Votre institution est une BISN** ». Si votre institution n'est **pas** une BISN, ne **pas cocher la boîte**.
- **3.** Cliquer sur le nom de la page pour passer d'une page à l'autre et utiliser la touche « **Tab** » ou la souris pour passer d'un champ à l'autre.
	- Si un champ n'est pas rempli automatiquement ou qu'il faut taper des montants différents (ajustement, reclassement), il faut le remplir manuellement. **Tous les champs doivent être**

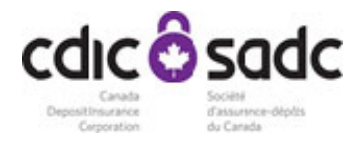

**remplis.** Taper « 0 » (zéro) si vous n'avez pas de données à inscrire dans un champ (tous les montants doivent être arrondis au millier le plus proche).

- Utiliser le **bouton d'aide « »** sur la barre d'outils pour être redirigé vers le Guide des primes différentielles 2024.
- **4.** Cliquer sur « **Enregistrer l'ébauche** » ou « **Valider et enregistrer** ». En cas de message d'erreur, s'assurer que tous les champs sont remplis.
- **5.** Passer à la page **Pièces jointes**. Cliquer sur le bouton « Joindre un fichier » et sélectionner le répertoire où se trouve le document (par exemple États Financiers Audités), sélectionner le fichier et cliquer sur « Ouvrir ».
	- La SADC n'acceptera la version électronique des ÉFA que si cette version comprend les notes afférentes aux états financiers, le rapport et la signature des vérificateurs ainsi que les signatures des administrateurs. Vous pouvez choisir de nous faire parvenir les ÉFA par courriel à l'attention de Maysina Ginting, gestionnaire, Assurance (membres@sadc.ca).
	- À la ligne suivante, joindre tout autre document que vous souhaitez transmettre à la SADC avec le FPD. Ajouter une description du document dans le champ « Description de la pièce jointe ».
- **6.** Remplir la **page de déclaration**. Le nom du chef des finances ou d'un autre dirigeant autorisé **doit** être inscrit sur la page.
- **7.** S'il y a lieu, remplir la section **Liste des filiales qui sont des institutions membres de la SADC**.

# Comment soumettre le FPD

- **8.** Une fois le FPD rempli et l'exactitude des renseignements établie : **enregistrer et valider** toutes les pages et cliquer sur le bouton « **Valider et soumettre** » sous « Actions ». Cliquer sur « **Soumettre** » et suivre les **instructions**. Votre formulaire dûment rempli sera immédiatement acheminé à la SADC.
- **9.** Le système SDR génère une confirmation de soumission. La SADC ne communiquera avec les institutions membres que s'il manque de l'information dans leur FPD.

Le Règlement exige que le FPD soit soumis au plus tard le 30 avril de l'année de déclaration. L'institution membre qui ne transmet pas les renseignements exigés à temps sera classée, tout comme ses filiales qui sont des institutions membres, dans la catégorie de tarification 4 jusqu'à ce que tous les renseignements parviennent à la SADC.

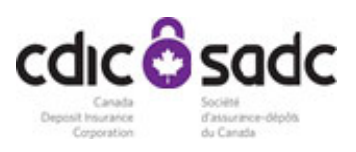

# **ANNEXES**

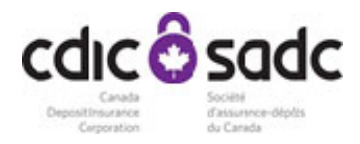

# **Annexe A ― Formulaire sur les primes différentielles – version annotée**

#### **1. MESURE DES FONDS PROPRES**

Le critère de mesure des fonds propres comporte deux éléments – une note relative au ratio de levier financier et une note relative au ratio de fonds propres de catégorie 1. La première note dépend de la prudence avec laquelle une institution gère son levier financier. Plus le volant de fonds propres de l'institution est substantiel et mieux elle est protégée en cas de difficultés. La deuxième note dépend de la qualité des fonds propres et du risque lié aux actifs.

Suivre les instructions suivantes pour calculer les éléments de la formule.

Se reporter au Relevé du ratio de levier (RRL) et au Relevé des normes de fonds propres (Bâle III) – Risque opérationnel, de marché et de crédit (RNFPB) du Recueil des formulaires et des instructions, arrêtés à la fin de l'exercice clos durant l'année précédant l'année de déclaration et établis en conformité avec ce recueil.

**1.1 Ratio de levier financier (%)** – Inscrire le ratio de levier (%) inscrit à la Section 1 – Calcul du ratio de levier du RRL.

**1.2 Ratio de levier autorisé** – Inscrire le ratio de levier autorisé (%) inscrit à la section 1 – Calcul du ratio de levier du RRL.

### **1.6 Note relative au ratio de levier**

Déterminer la note de l'institution membre relative au ratio de levier financier d'après le barème ci‐dessous.

**Plage des résultats relative au ratio de levier financier Note**

Ratio de levier financier (1.1) ≥ 110 % du ratio de levier financier autorisé par l'organisme de réglementation (1.2)  $\vert$  10 Ratio de levier financier (1.1) ≥ 100 % mais < 110 % du ratio de levier financier autorisé par l'organisme de réglementation (1.2) 7

Ratio de levier financier (1.1) < 100 % du ratio de levier financier autorisé par l'organisme de réglementation (1.2)  $\vert$  0

**1.6 Note relative au ratio de levier financier**

**1.3 Ratio des fonds propres de catégorie 1 (%)** – Inscrire le ratio de fonds propres de catégorie 1 (%) inscrit au tableau 10.010 du RNFPB intitulé Calcul des ratios.

**1.4 Ratio minimal de fonds propres de catégorie 1 (%)** – Inscrire le ratio minimal de fonds propres de catégorie 1 établi pour l'institution membre par l'organisme de réglementation, conformément à la ligne directrice intitulée *Normes de fonds propres* des Lignes directrices. Toutefois, si l'organisme de réglementation a établi et transmis par écrit à l'institution membre un ratio minimal de fonds propres de catégorie 1 différent, inscrire ce dernier ratio.

1.5 Ratio cible des fonds propres de catégorie 1 établi aux fins de la surveillance – Inscrire le ratio cible des fonds propres de catégorie 1 établi aux fins de la surveillance (y compris, le cas échéant, la réserve de conservation et des fonds propres et le supplément des banques d'importance systémique intérieure) établi pour l'institution membre par l'organisme de réglementation, conformément à la ligne directrice intitulée *Normes de fonds propres* des Lignes directrices. Toutefois, si l'organisme de réglementation a établi et transmis par écrit à l'institution membre un ratio cible des fonds propres de catégorie 1 établi aux fins de la surveillance différent, inscrire ce dernier ratio.

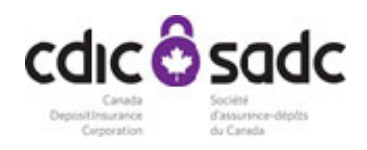

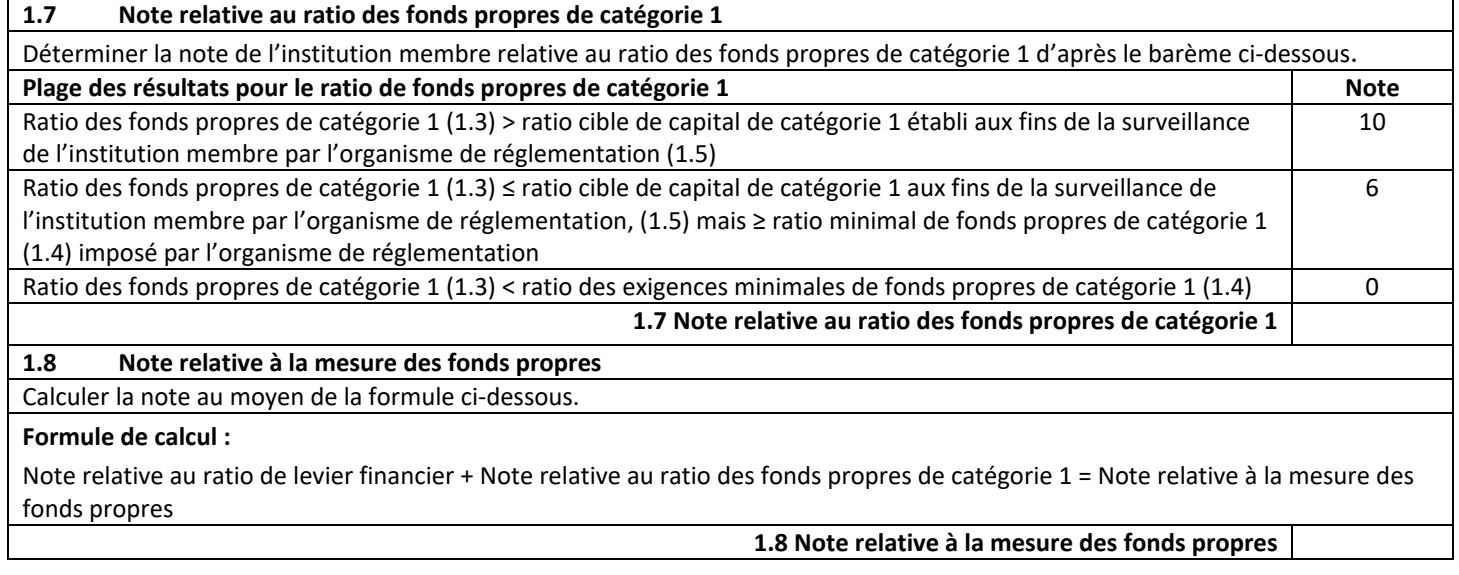

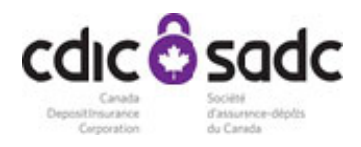

# **2. RENDEMENT DE L'ACTIF PONDÉRÉ EN FONCTION DES RISQUES (%)**

La note relative au rendement de l'actif pondéré en fonction des risques dépend de la suffisance du bénéfice d'une institution, compte tenu du risque qu'elle représente.

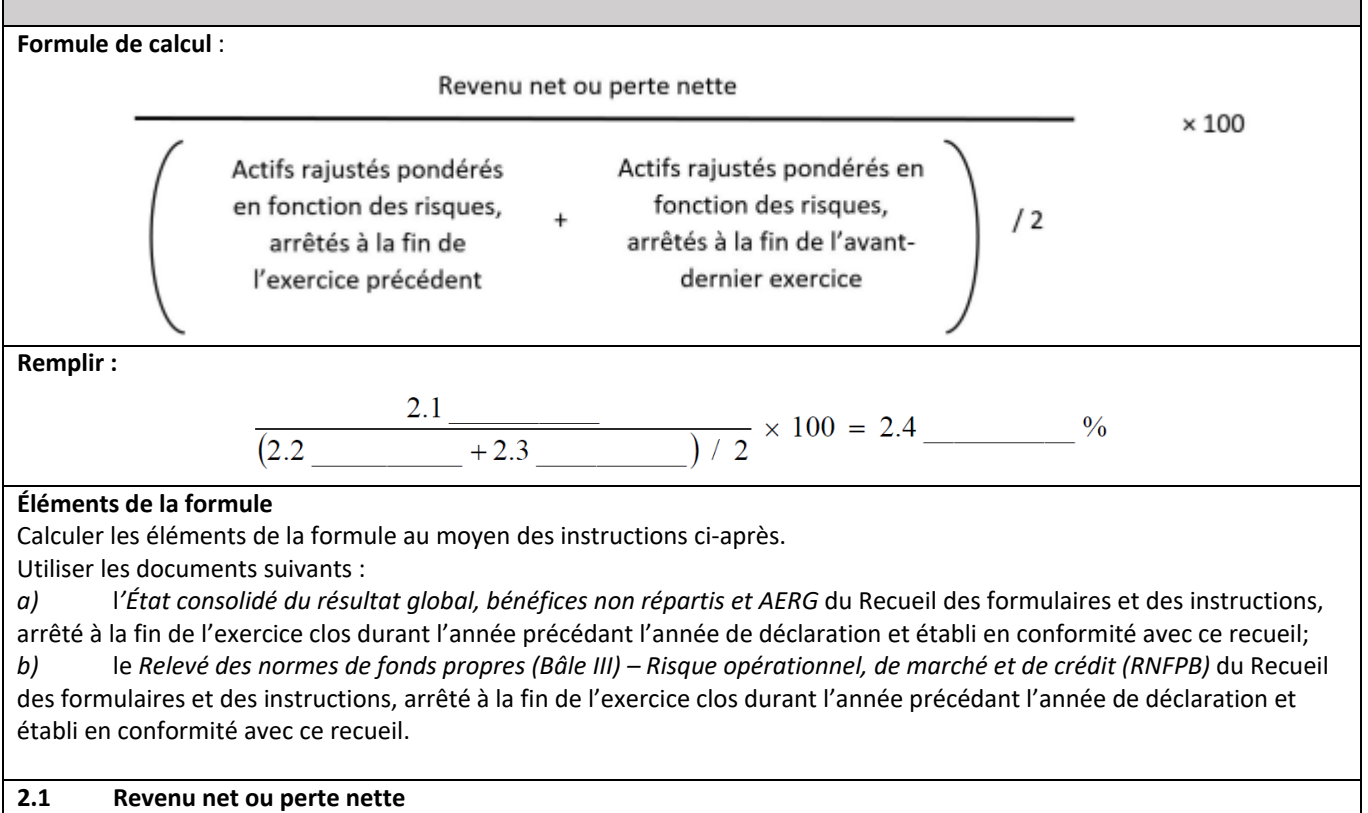

Le revenu net ou la perte nette (laquelle doit être indiquée par un montant négatif) – attribuables aux détenteurs d'instruments de capitaux propres et aux participations sans contrôle ‐ qui est inscrit à *l'État consolidé du résultat global, bénéfices non répartis et AERG*.

## 2.2 Actifs rajustés pondérés en fonction des risques, arrêtés à la fin de l'exercice clos durant l'année précédant **l'année de déclaration**

Utiliser les APR rajustés inscrits au tableau 10.010 du RNFPB intitulé Calcul des ratios.

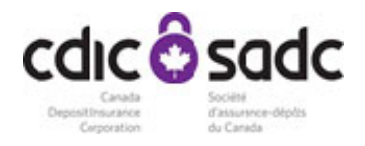

#### **2.3 Actifs rajustés pondérés en fonction des risques, arrêtés à la fin de l'avant‐dernier exercice**

Utiliser les actifs rajustés pondérés en fonction des risques, arrêtés à la fin de l'exercice clos durant la deuxième année précédant l'année de déclaration, calculés de la même manière que pour l'élément 2.2.

Si l'institution membre n'a pas clos d'exercice durant la deuxième année précédant l'année de déclaration, inscrire « 0 », sauf si l'institution membre est née d'une fusion à laquelle sont parties une ou plusieurs institutions membres.

Si l'institution membre est née d'une fusion à laquelle sont parties une ou plusieurs institutions membres et n'a pas clos d'exercice durant la deuxième année précédant l'année de déclaration, utiliser le même montant que celui inscrit pour l'élément 2.2.

**Note** Déterminer la note de l'institution membre d'après le barème ci‐dessous. **Plage des résultats Note** Le rendement de l'actif pondéré en fonction des risques (2) est ≥ 1,15 % 5 Le rendement de l'actif pondéré en fonction des risques (2) est  $\geq$  0,75 % et < 1,15 % Le rendement de l'actif pondéré en fonction des risques (2) est < 0,75 % ou un résultat négatif (si 2.1 est un montant négatif) 0 **2.4 Note relative au rendement de l'actif pondéré en fonction des risques**

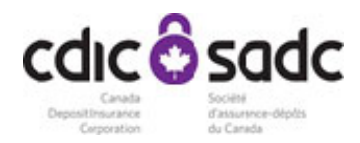

### **3. VOLATILITÉ DU REVENU NET RAJUSTÉ SELON LA MOYENNE**

Le ratio de volatilité du revenu net rajusté selon la moyenne compare le degré de volatilité relatif du bénéfice. La volatilité est un facteur préoccupant puisque les institutions dont le bénéfice fluctue davantage peuvent courir le risque, relativement plus élevé, que ce bénéfice ne suffise pas à absorber leurs pertes éventuelles.

Si l'institution membre a été exploitée à ce titre pendant moins de cinq exercices d'au moins douze mois chacun (le dernier étant l'exercice clos durant l'année précédant l'année de déclaration), inscrire « s.o. » (sans objet) pour les éléments 3, 3.1, 3.2 et 3.13 et remplir ceux des éléments 3.3 à 3.12 qui s'appliquent.

Si l'institution membre a été exploitée à ce titre pendant au moins cinq exercices, mais moins de dix, d'au moins douze mois chacun (le dernier étant l'exercice clos durant l'année précédant l'année de déclaration), remplir la formule en tenant compte des exercices pendant lesquels l'institution membre a été exploitée à ce titre et en ajustant la valeur de « n » en conséquence.

Si elle est née d'une fusion à laquelle était partie une seule institution membre et a été exploitée à ce titre pendant moins de trois exercices d'au moins douze mois chacun (le dernier étant l'exercice clos durant l'année précédant l'année de déclaration), remplir les éléments applicables à l'égard de l'institution membre née de la fusion et de l'institution membre fusionnante.

Si elle est née d'une fusion à laquelle étaient parties au moins deux institutions membres et a été exploitée à ce titre pendant moins de trois exercices d'au moins douze mois chacun (le dernier étant l'exercice clos durant l'année précédant l'année de déclaration), inscrire « s.o. » (sans objet) pour les éléments 3, 3.1, 3.2 et 3.13 et remplir ceux des éléments 3.3 à 3.12 qui s'appliquent.

**Formule de calcul** :

Écart - type du revenu net ou de la perte nette

Revenu net moyen ou perte nette moyenne

**Remplir** :

 $\sqrt{ }$ 

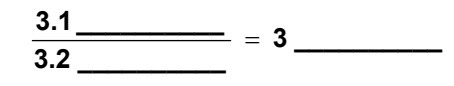

**Éléments de la formule ‐** Calculer les éléments de la formule ci‐dessus au moyen des instructions ci‐après.

**3.1 Écart‐type du revenu net ou de la perte nette** ‐ Déterminer l'écart‐type du revenu net ou de la perte nette au moyen de la formule suivante :

$$
\frac{((3.3 - 3.2)\times(-3.4 - 3.2)\times(-3.3 - 3.2)\times(-3.3 - 3.2
$$

Si l'institution membre a été exploitée à ce titre pendant douze exercices – d'au moins douze mois chacun – ou plus, « n » est égal à 10.

Si elle a été exploitée à ce titre pendant sept exercices ou plus d'au moins douze mois chacun, mais moins de douze exercices, pour chaque exercice où elle n'était pas exploitée à ce titre, enlever la partie de la formule au numérateur qui y renvoie et attribuer à « n » le nombre d'années où elle a été exploitée moins 2 (par exemple, si elle a été exploitée onze ans, enlever la mention «  $(3.12 - 3.2)^2$  » au numérateur et attribuer à « n » la valeur 9).

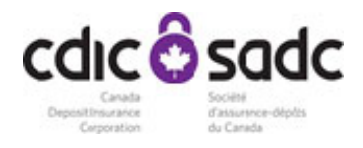

Si elle a été exploitée à ce titre pendant six exercices d'au moins douze mois chacun, la mention « +  $(3.7 - 3.2)^2$  +  $(3.8 -$ 3.2)<sup>2</sup> + (3.9 – 3.2)<sup>2</sup> + (3.10 – 3.2)<sup>2</sup> + (3.11 – 3.2)<sup>2</sup> + (3.12 – 3.2)<sup>2</sup> » est enlevée de la formule et « n » est égal à 4.

Si elle a été exploitée à ce titre pendant cinq exercices d'au moins douze mois chacun, la mention « +  $(3.6 - 3.2)^2$  +  $(3.7 (3.2)^2 + (3.8 - 3.2)^2 + (3.9 - 3.2)^2 + (3.10 - 3.2)^2 + (3.11 - 3.2)^2 + (3.12 - 3.2)^2$  » est enlevée de la formule et « n » est égal à 3.

**3.2 Revenu net moyen ou perte nette moyenne ‐** Déterminer le revenu net moyen ou la perte nette moyenne (laquelle doit être indiquée par un montant négatif) à l'aide de la formule suivante :

 $(3.3 + 3.4 + 3.5 + 3.6 + 3.7 + 3.8 + 3.9 + 3.10 + 3.11 + 3.12)$ 

n

Si l'institution membre a été exploitée à ce titre pendant douze exercices – d'au moins douze mois chacun – ou plus, « n » est égal à 10.

Si elle a été exploitée à ce titre pendant sept exercices ou plus d'au moins douze mois chacun, mais moins de douze exercices, pour chaque exercice où elle n'était pas exploitée à ce titre, enlever la partie de la formule au numérateur qui y renvoie et attribuer à « n » le nombre d'années où elle a été exploitée moins 2 (par exemple, si elle a été exploitée onze ans, enlever la mention « + 3.12 » au numérateur et attribuer à « n » la valeur 9)

Si elle a été exploitée à ce titre pendant six exercices d'au moins douze mois chacun, la mention « + 3.7 + 3.8 + 3.9+ 3.10 + 3.11 + 3.12 » est enlevée de la formule et « n » est égal à 4.

Si elle a été exploitée à ce titre pendant cinq exercices d'au moins douze mois chacun, la mention « + 3.6 + 3.7 + 3.8 + 3.9 + 3.10 + 3.11 + 3.12 » est enlevée de la formule et « n » est égal à 3.

**\_\_\_\_\_\_\_\_\_\_**

Inscrire le nombre d'exercices à titre d'institution membre (si ce nombre est inférieur à 12).

*L'institution membre doit indiquer son revenu net ou sa perte nette pour les dix derniers exercices.*

Si l'institution membre a été exploitée à ce titre pendant moins de trois exercices d'au moins douze mois chacun et est née d'une fusion à laquelle était partie une seule institution membre, inscrire le revenu net ou la perte nette de cette *dernière pour les trois derniers exercices – ou moins – précédant la fusion, s'il y a lieu.*

Si elle a été exploitée à titre d'institution membre pendant moins de cinq exercices d'au moins douze mois chacun, inscrire « s.o. » (sans objet) aux éléments correspondant aux exercices pendant lesquels elle n'était pas exploitée à ce *titre.*

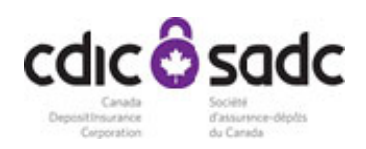

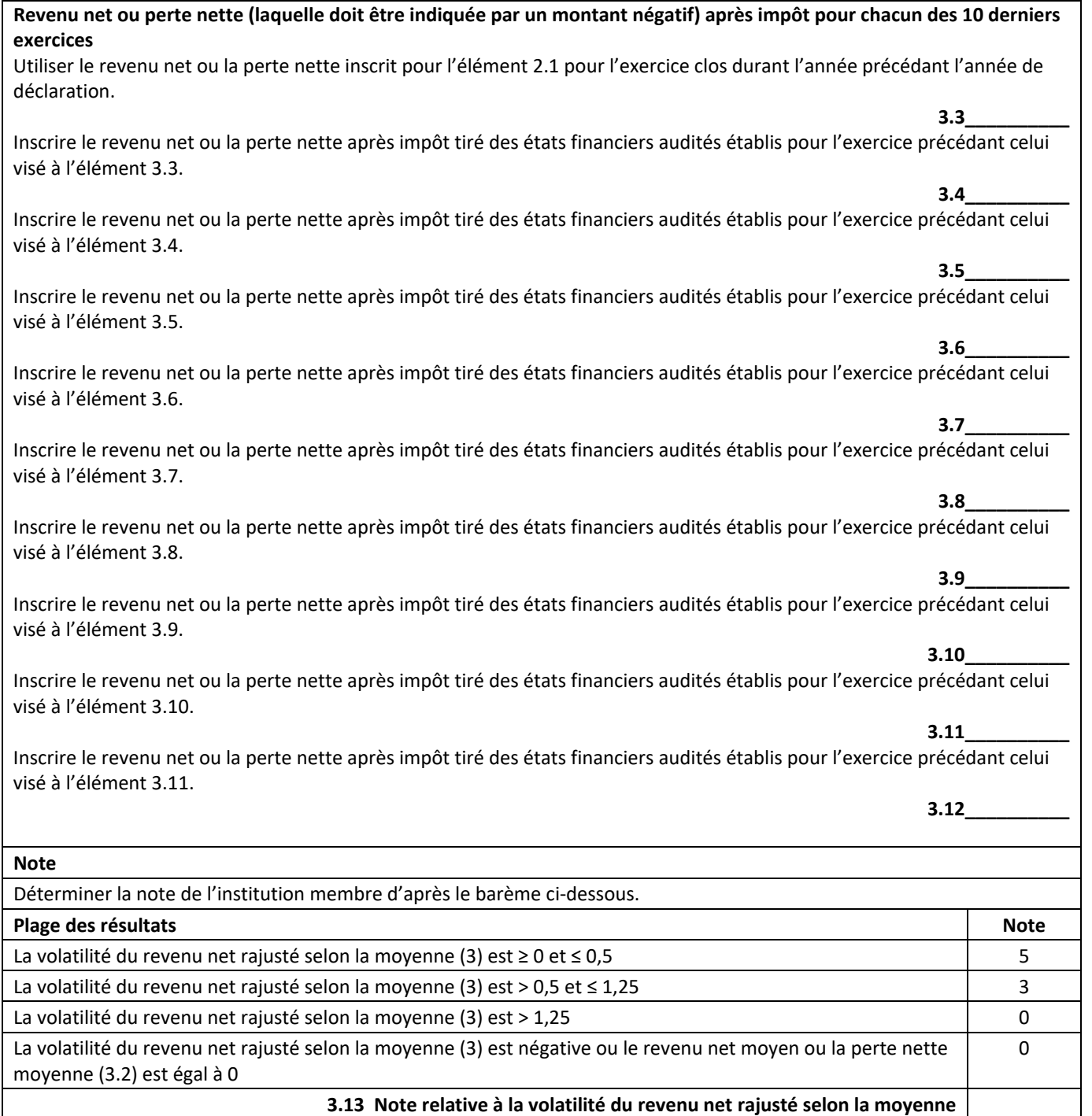

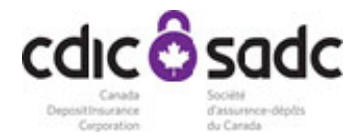

### **4. REVENU NET SOUMIS À UN TEST DE TENSION**

Le critère Revenu net soumis à un test de tension révèle comment le bénéfice de l'institution sera touché. Son revenu de l'exercice considéré est comparé à l'écart-type de ses revenus nets annuels historiques.

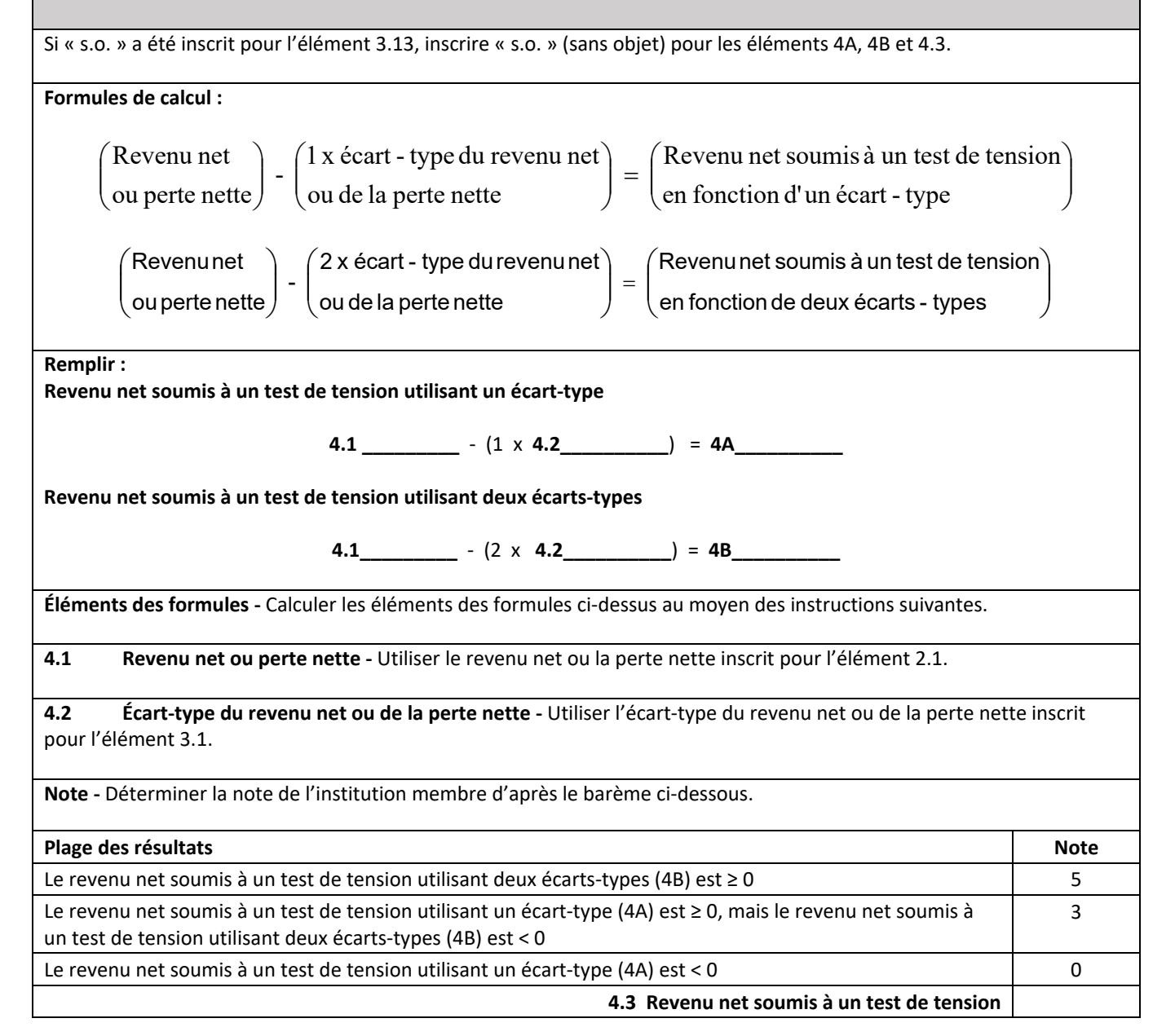

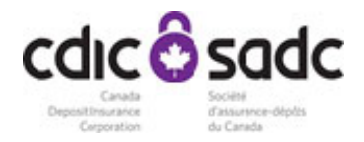

#### **5. RATIO D'EFFICIENCE (%)**

Le ratio d'efficience indique le coût de production d'un certain niveau de revenu brut.

**Formule de calcul :**

Total des frais autres que d'intérêt<br>Revenu net d'intérêt + Revenus autres que d'intérêt ×

**Remplir** :

$$
\frac{5.1}{5.2\underline{\qquad \qquad }+5.3\underline{\qquad \qquad }}\times 100=5\underline{\qquad \qquad }%
$$

 $\times$  100

**Éléments de la formule ‐** Calculer les éléments de la formule au moyen des instructions ci‐après. Utiliser l'*État consolidé du résultat global, bénéfices non répartis et AERG* du Recueil des formulaires et des instructions, établi en conformité avec ce recueil pour l'exercice clos durant l'année précédant l'année de déclaration.

**5.1 Total des frais autres que d'intérêt ‐** Le total des frais autres que d'intérêt inscrit à l*'État consolidé du résultat global, bénéfices non répartis et AERG*, diminué de toute charge de créances douteuses inscrite à cet état.

# **5.2 Revenu net d'intérêt**

Déterminer le revenu net d'intérêt par addition de *a)* et *b)* :

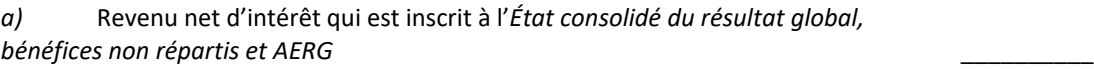

*b*) Rajustement de l'équivalent imposable (s'il y a lieu)

Total (reporter à l'élément 5.2)

### **5.3 Revenus autres que d'intérêt**

Déterminer les revenus autres que d'intérêt par addition de *a)* et *b)* :

- *a)* Revenus autres que d'intérêt inscrits à l'*État consolidé du résultat global, bénéfices non répartis et AERG* \_\_\_\_\_\_\_\_\_\_
- *b*) Rajustement de l'équivalent imposable (s'il y a lieu)

# Total (reporter à l'élément 5.3)

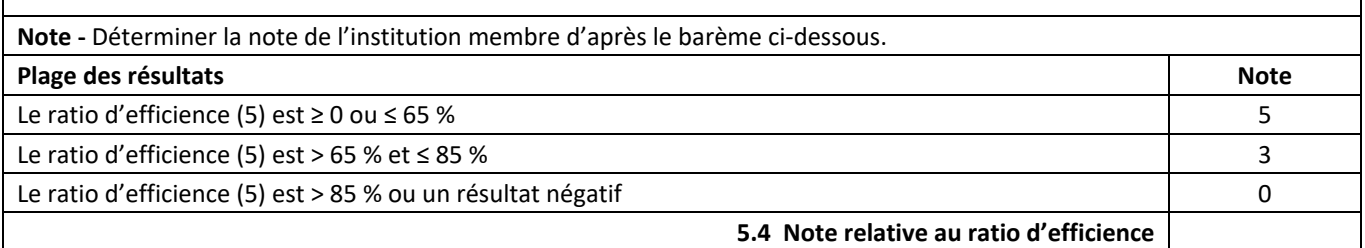

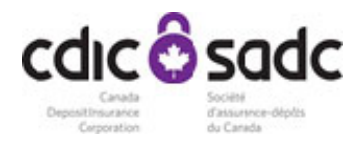

## **6**. **ACTIF AYANT SUBI UNE MOINS‐VALUE PAR RAPPORT AU TOTAL DES FONDS PROPRES (%)**

Ce critère s'attache à la moins‐value de l'actif au bilan et hors bilan.

**Formule de calcul :**  $\times$  100 Total des fonds propres une moins- value ayant subi Actif net hors bilan une moins- value au bilan ayant subi Actif net figurant **Remplir :**  $\frac{6.1}{4.00} + 6.2$   $\times 100 = 6$  % 6.3 **Éléments de la formule ‐** Calculer les éléments de la formule au moyen des instructions ci‐après. Utiliser les documents suivants : *a)* le *Relevé des provisions pour pertes de crédit attendues,* du Recueil des formulaires et des instructions, arrêté à la fin de l'exercice clos durant l'année précédant l'année de déclaration et établi en conformité avec ce recueil; b) le Relevé des normes de fonds propres (Bâle III) – Risque opérationnel, de marché et de crédit (RNFPB), du Recueil des formulaires et des instructions, arrêté à la fin de l'exercice clos durant l'année précédant l'année de déclaration et établi en conformité avec ce recueil. **6.1 Actif net figurant au bilan ayant subi une moins‐value ‐** L'actif net figurant au bilan ayant subi une moins‐value qui est inscrit à la ligne « Total » de la colonne « Valeur nette des créances douteuses » du Relevé des provisions pour pertes de crédit attendues. Si le résultat obtenu est négatif, inscrire « 0 ». **6.2 Actif net hors bilan ayant subi une moins‐value ‐** L'actif net hors bilan ayant subi une moins‐value est déterminé en soustrayant le total inscrit dans la colonne « Provision individuelle pour pertes de crédit attendues » de celui inscrit dans la colonne « Montant en équivalent‐crédit » du relevé 6A. Si le résultat obtenu est négatif, inscrire « 0 ». **6.3 Total des fonds propres ‐** Utiliser le total des fonds propres inscrit au tableau 10.010 du RNFPB.

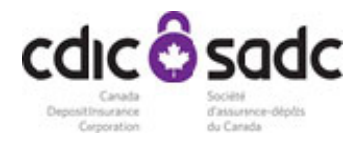

#### **Relevé 6A – Actif hors bilan ayant subi une moins‐value**

(Les renseignements à inclure dans ce tableau doivent être arrêtés à la fin de l'exercice clos durant l'année précédant l'année de déclaration. Remplir en utilisant les tableaux 10.050 et 70.030 du RNFPB intitulés respectivement Tableau 10.050 – Expositions hors bilan, à l'exclusion des dérivés et des expositions de titrisation, et Tableau 70.030 – Contrats sur dérivés, ainsi que la ligne directrice intitulée *Normes de fonds propres* des Lignes directrices.)

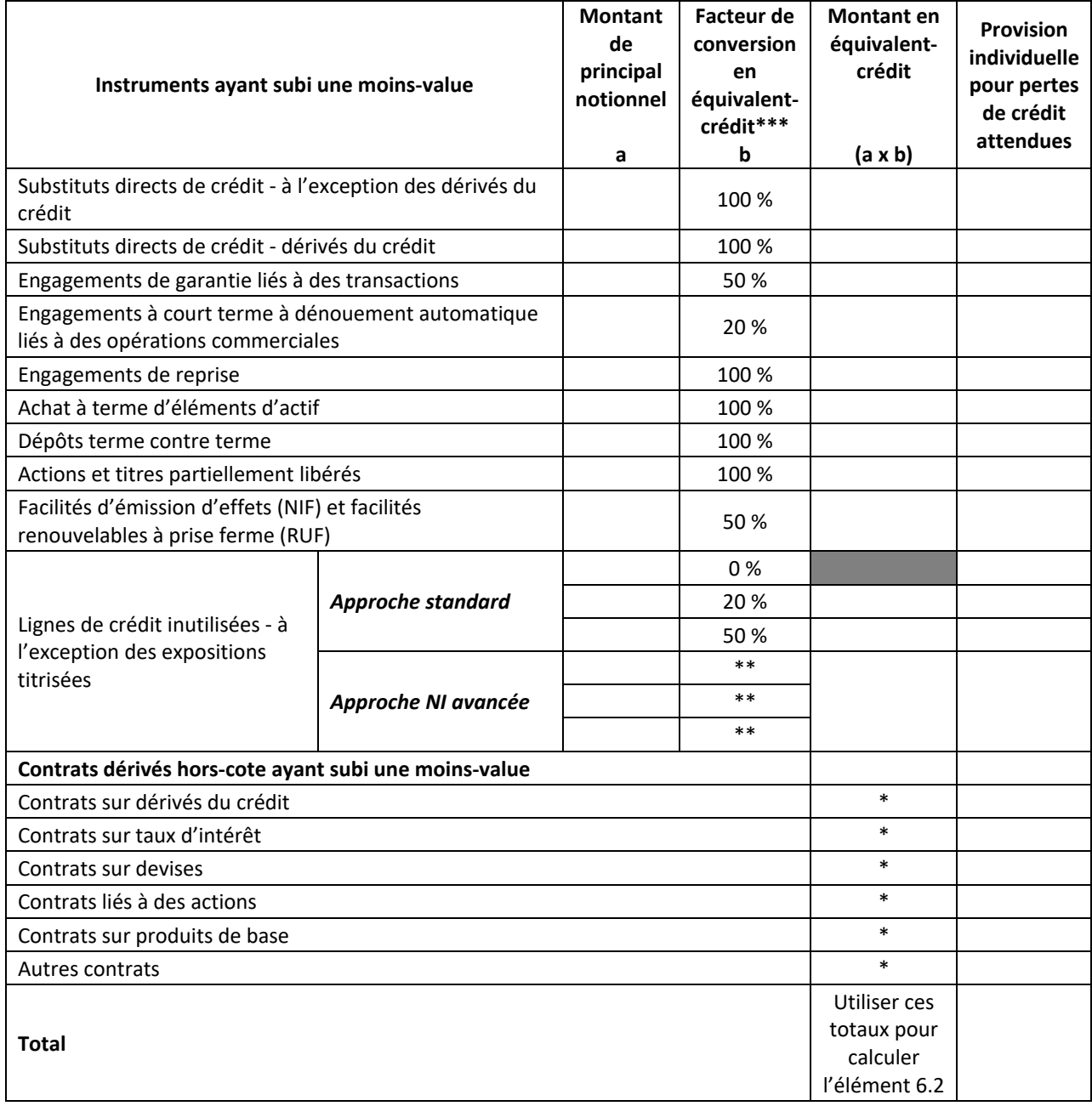

\* Reporter les totaux du relevé 6B.

\*\* Utiliser la ligne directrice intitulée *Normes de fonds propres* des Lignes directrices pour obtenir le facteur de conversion en équivalent‐crédit applicable.

\*\*\* Remplacer le facteur de conversion du relevé 6A, au besoin.

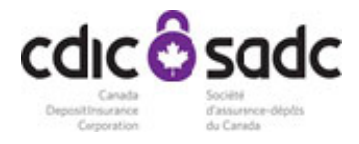

#### **Relevé 6B – Contrats dérivés hors‐cote ayant subi une moins‐value**

(Les renseignements à inclure dans ce tableau doivent être arrêtés à la fin de l'exercice clos durant l'année précédant l'année de déclaration. Remplir en utilisant le tableau 70.030 du RNFPB intitulé Tableau 70.030 – Contrats sur dérivés, ainsi que la ligne directrice intitulée *Normes de fonds propres* des Lignes directrices.)

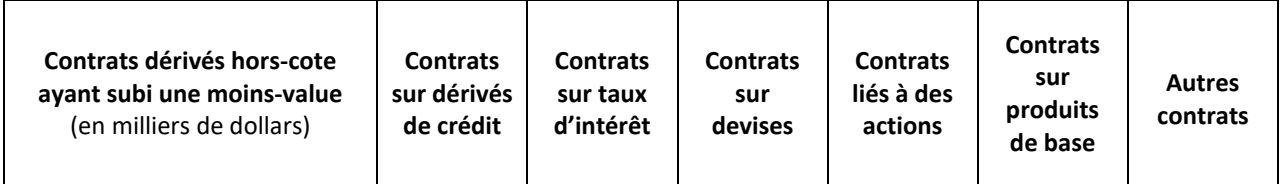

#### **Exposition éventuelle au risque de crédit futur (EEF)**

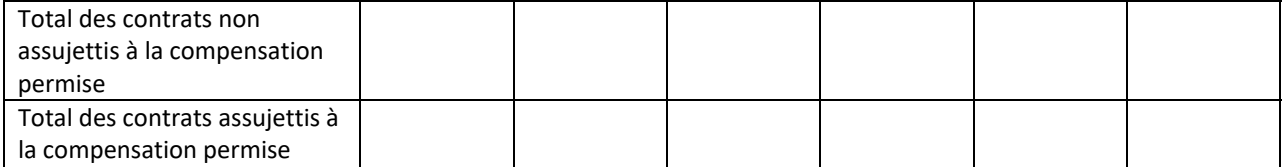

### **Exposition en cas de défaut (ECD)** (compte tenu des nantissements et garanties)

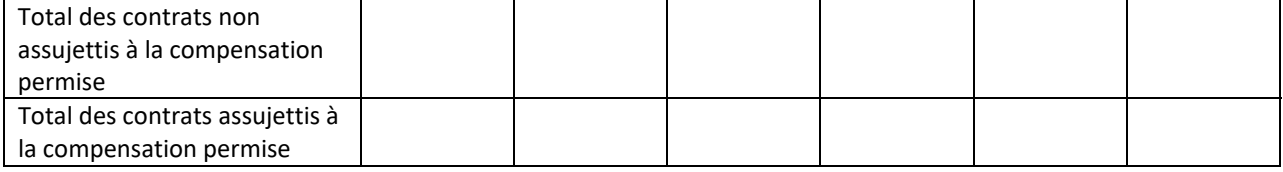

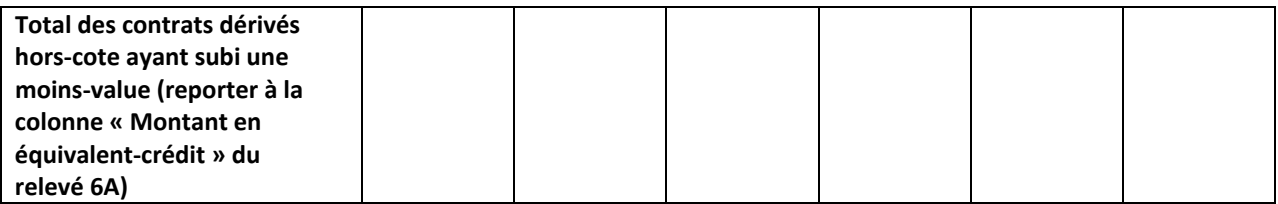

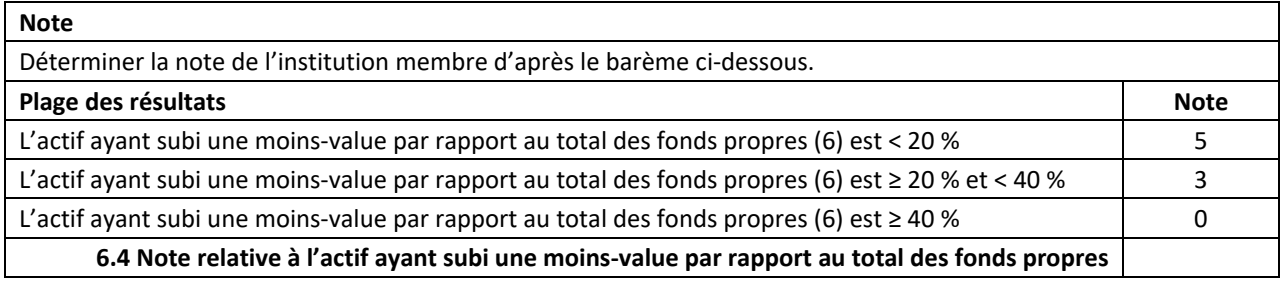

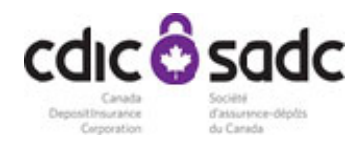

## **7. CROISSANCE DE L'ACTIF BASÉ SUR UNE MOYENNE MOBILE DE TROIS ANS (%)**

Les institutions dont la croissance de l'actif est exceptionnellement rapide peuvent représenter un risque accru. Le critère est fondé sur un taux de croissance de l'actif basé sur une moyenne mobile de trois ans, ce qui a pour effet d'atténuer les fluctuations annuelles et fournit un point de comparaison axé sur les rendements passés de l'institution.

Si l'institution membre a été exploitée à ce titre pendant moins de six exercices d'au moins douze mois chacun (le dernier étant l'exercice clos durant l'année précédant l'année de déclaration), inscrire « s.o. » (sans objet) pour les éléments 7 et 7.5 mais remplir ceux des éléments 7.1 à 7.4 qui s'appliquent.

Si elle est née d'une fusion à laquelle était partie une seule institution membre et a été exploitée à ce titre pendant moins de quatre exercices d'au moins douze mois chacun (le dernier étant l'exercice clos durant l'année précédant l'année de déclaration), remplir les éléments applicables à l'égard de l'institution membre née de la fusion de l'institution membre fusionnante.

Si elle est née d'une fusion à laquelle étaient parties au moins deux institutions membres et a été exploitée à ce titre pendant moins de quatre exercices d'au moins douze mois chacun (le dernier étant l'exercice clos durant l'année précédant l'année de déclaration), inscrire « s.o. » (sans objet) pour les éléments 7 et 7.5 et remplir ceux des éléments 7.1 à 7.4 qui s'appliquent.

Si, à la suite d'une fusion avec une institution de dépôt réglementée ou de l'acquisition de celle‐ci, ou à la suite de l'acquisition des activités de prise de dépôts d'une institution de dépôt réglementée, l'institution membre acquiert, au cours de l'exercice clos durant l'année précédant l'année de déclaration, des éléments d'actif dont la valeur à la date de leur acquisition excède 15 % de la valeur de son actif consolidé juste avant la fusion ou l'acquisition, elle doit inclure la valeur de ces éléments d'actif aux éléments 7.1 à 7.3.

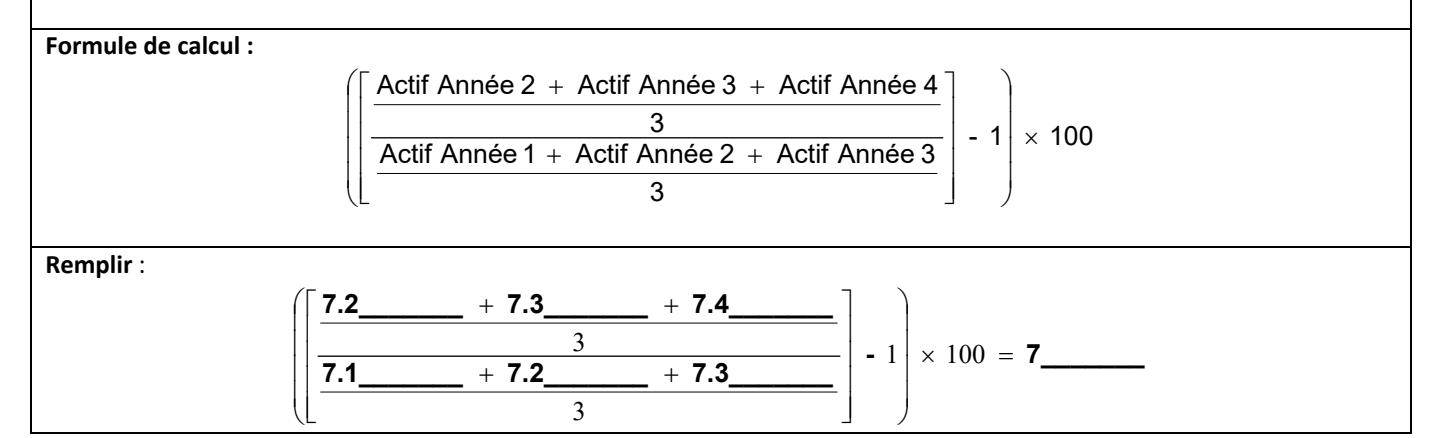

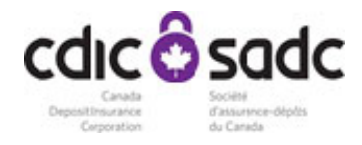

**Éléments de la formule ‐** Suivre les instructions ci‐après pour obtenir les éléments de la formule.

#### **Utiliser les documents suivants** :

- a) pour l'« Actif de l'année 1 », utiliser le formulaire de déclaration qu'a transmis l'institution membre au cours de la troisième année de déclaration précédant celle au cours de laquelle le présent formulaire de déclaration est transmis ;
- b) pour l'« Actif de l'année 2 », utiliser le formulaire de déclaration qu'a transmis l'institution membre au cours de la deuxième année de déclaration précédant celle au cours de laquelle le présent formulaire de déclaration est transmis ;
- c) pour l'« Actif de l'année 3 », utiliser le formulaire de déclaration qu'a transmis l'institution membre au cours de l'année de déclaration précédant celle au cours de laquelle le présent formulaire de déclaration est transmis; et
- d) pour l'« Actif de l'année 4 », **le total**
	- **1)** du montant calculé à l'aide de la formule indiquée ci‐après sous l'intertitre « Actif de l'année 4 ». Utiliser le *Relevé du ratio de levier* (RRL) du Recueil des formulaires et des instructions, établi en conformité avec ce recueil et arrêté à la fin de l'exercice indiqué ci‐après sous l'intertitre « Actif de l'année 4 » ainsi que le *Relevé des normes de fonds propres de Bâle (RNFPB),* du Recueil des formulaires et des instructions, établi en conformité avec ce recueil et arrêté à la fin de l'exercice indiqué ci‐après sous l'intertitre « Actif de l'année 4 ».
	- **2)** des montants figurant aux postes Éléments d'actif titrisés Non comptabilisés Éléments d'actif de l'institution (actifs multicédants bancaires ou achetés) – Titrisations classiques dans la colonne « Total » de la section I – Postes pour mémoire du *Bilan mensuel consolidé* ; et
	- **3)** le cas échéant, la valeur des éléments d'actif acquis par l'institution membre au cours de l'exercice clos durant l'année précédant l'année de déclaration, à la suite de la fusion ou de l'acquisition visées au quatrième alinéa paragraphe sous le titre «7. Croissance de l'actif basé sur une moyenne mobile de trois ans (%)», pour chacune des années 1, 2 et 3 ci‐après, si la valeur de ces éléments d'actif à la date de leur acquisition excède 15% de la valeur de son actif consolidé juste avant la fusion ou l'acquisition.

Inscrire le nombre d'exercices d'au moins douze mois à titre d'institution membre (si ce nombre est inférieur à six) **\_\_\_\_\_\_\_\_\_\_\_**

*L'institution membre doit indiquer son actif pour les quatre derniers exercices.*

Si elle a été exploitée à titre d'institution membre pendant moins de quatre exercices d'au moins douze mois chacun, inscrire « s.o. » (sans objet) aux éléments correspondant aux exercices pendant lesquels elle n'était pas exploitée à ce *titre.*

#### **Actif de l'année 1 (2020)**

L'actif de l'année 1 correspond au montant que l'institution membre a inscrit à l'élément 7.4 de la formule dans le formulaire de déclaration qu'elle a transmis au cours de la troisième année de déclaration précédant celle au cours de laquelle le présent formulaire de déclaration est transmis.

#### **Actif de l'année 2 (2021)**

L'actif de l'année 2 correspond au montant que l'institution membre a inscrit à l'élément 7.4 de la formule dans le formulaire de déclaration qu'elle a transmis au cours de la deuxième année de déclaration précédant celle au cours de laquelle le présent formulaire de déclaration est transmis.

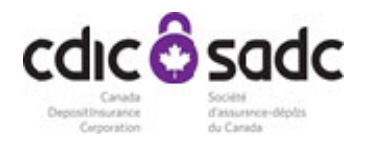

## **Actif de l'année 3 (2022)**

L'actif de l'année 3 correspond au montant que l'institution membre a inscrit à l'élément 7.4 de la formule dans le formulaire de déclaration qu'elle a transmis au cours de l'année de déclaration précédant celle au cours de laquelle le présent formulaire de déclaration est transmis.

- **Année 1** : le montant que l'institution membre a inscrit à l'élément 7.4 de la formule dans le formulaire de déclaration qu'elle a transmis au cours de la troisième année de déclaration précédant celle au cours de laquelle le présent formulaire de déclaration est transmis ; **7.1**
- **Année 2** : le montant que l'institution membre a inscrit à l'élément 7.4 de la formule dans le formulaire de déclaration qu'elle a transmis au cours de la deuxième année de déclaration précédant celle au cours de laquelle le présent formulaire de déclaration est transmis ; **7.2**
- **Année 3** : le montant que l'institution membre a inscrit à l'élément 7.4 de la formule dans le formulaire de déclaration qu'elle a transmis au cours de l'année de déclaration précédant celle au cours de laquelle le présent formulaire de déclaration est transmis. **7.3**

**Actif de l'année 4 (2023) à la fin de l'exercice clos durant l'année précédant** l'année de déclaration 2024 L'actif de l'année 4 correspond au **total des éléments 1), 2) et 3) ci‐après** :

**1)** 7.4.1 +7.4.2 +7.4.3 +7.4.4 +7.4.5 +7.4.6 +7.4.7 +7.4.8 ‐7.4.9 +(7.4.10 ‐7.4.11) ‐7.4.12 ‐7.4.13 +7.4.14 +7.4.15 +7.4.16 +7.4.17 +7.4.18 +7.4.19 +7.4.20 +7.4.21 ‐7.4.22 ‐7.4.23 ‐7.4.24 ‐7.4.25

**7.4.1** Éléments du bilan ‐ Le montant inscrit au poste « Actifs au bilan aux fins du ratio de levier », dans la colonne « Valeur comptable au bilan » de la section 1 – Calcul du ratio de levier du RRL.

**7.4.2** Avances ou marges de crédit admissibles hors bilan fournies par un organisme de gestion ‐ Le montant inscrit au poste « Avances ou marges de crédit admissibles fournies par un organisme de gestion – CCEC de 10 % », dans la colonne « Montant notionnel » de la section 1 – Calcul du ratio de levier du RRL.

**7.4.3** Autres expositions hors bilan liées à la titrisation ‐ Le montant inscrit au poste « Autres expositions hors bilan liées à la titrisation – FCEC de 100 % », dans la colonne « Montant notionnel » de la section 1 – Calcul du ratio de levier du RRL.

**7.4.4** Substituts directs de crédit hors bilan ‐ Le montant inscrit au poste « Substituts directs de crédit – FCEC de 100 % », dans la colonne « Montant notionnel » de la section 1 – Calcul du ratio de levier du RRL.

**7.4.5** Engagements de garantie hors bilan liés à des transactions ‐ Le montant inscrit au poste « Engagements de garantie liée à des transactions – FCEC de 50 % », dans la colonne « Montant notionnel » de la section 1 – Calcul du ratio de levier du RRL.

**7.4.6** Lettres de crédit à court terme à dénouement automatique hors bilan liées à des opérations commerciales ‐ Le montant inscrit au poste « Lettres de crédit à court terme à dénouement automatique liées à des opérations commerciales – FCEC de 20 % », dans la colonne « Montant notionnel » de la section 1 – Calcul du ratio de levier du RRL.

**7.4.7** Expositions totales sur dérivés non couvertes par des contrats ‐ Le montant inscrit au poste « (A) Expositions sur un dérivé unique non couvertes par un contrat de compensation admissible (i) Coût de remplacement, dans la colonne « Total des contrats » de la section 2 – Calcul des expositions sur dérivés du RRL.

**7.4.8** Expositions totales sur dérivés couvertes par des contrats ‐ Le montant inscrit au poste « (B) Expositions

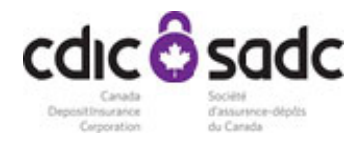

sur dérivés couvertes par un contrat de compensation admissible (i) Coût de remplacement, dans la colonne « Total des contrats » de la section 2 – Calcul des expositions sur dérivés du RRL.

**7.4.9**  Dérivés au bilan ‐ Le montant inscrit au poste « Dérivés », dans la colonne « Valeur comptable au bilan » de la Section 1 – Calcul du ratio de levier du RRL.

**7.4.10** Fonds propres CET1 nets (fonds propres CET1 après toutes les déductions) ‐ Le montant inscrit au poste « Fonds propres CET1 nets (fonds propres CET1 après toutes les déductions) », dans le tableau 20.010 – Éléments de fonds propres et de la capacité totale d'absorption des pertes TLAC du RNFPB.

**7.4.11** Fonds propres CET1 bruts - Le montant inscrit au poste « Fonds propres CET1 bruts », dans le tableau 20.010 – Éléments de fonds propres et de la capacité totale d'absorption des pertes TLAC du RNFPB.

**7.4.12** Total des déductions des autres éléments de fonds propres de catégorie 1 ‐ Le montant inscrit au poste « Total de déductions des autres éléments de fonds propres de catégorie 1 », dans le tableau 20.010 ‐ Éléments de fonds propres et de la capacité totale d'absorption des pertes TLAC du RNFPB.

**7.4.13** Total des déductions des fonds propres de catégorie 2 ‐ Le montant inscrit au poste « Total des déductions des fonds propres de catégorie 2 », dans le tableau 20.010 ‐ Éléments de fonds propres et de la capacité totale d'absorption des pertes TLAC du RNFPB.

**7.4.14** Provision admissible pour phases 1 et 2 – Le montant inscrit au poste « Provision admissible pour les phases 1 et 2 (approche standard) », dans le tableau 20.010 ‐ Éléments de fonds propres et de la capacité totale d'absorption des pertes TLAC du RNFPB.

**7.4.15** Excédent de provisionnement – Le montant inscrit au poste « Excédent de provisionnement (approche NI) », dans le tableau 20.010 – Éléments de fonds propres et de la capacité totale d'absorption des pertes TLAC du RNFPB.

**7.4.16** Substituts directs de crédit – dérivés du crédit – approche standard – Le montant inscrit au poste « Substituts directs de crédit – dérivés du crédit », dans la colonne « (a) Montant de principal notionnel » du tableau 10.050 – Expositions hors bilan à l'exception des dérivés et des expositions de titrisation du RNFPB.

**7.4.17** Substituts directs de crédit – dérivés du crédit – approche NI fondation ‐ Le montant inscrit au poste « Substituts directs de crédit – dérivés du crédit », dans la colonne « (d) Montant de principal notionnel » du tableau 10.050 – Expositions hors bilan à l'exception des dérivés et des expositions de titrisation du RNFPB.

**7.4.18** Substituts directs de crédit – dérivés du crédit – approche NI avancée – Le montant inscrit au poste « Substituts directs de crédit – dérivés du crédit », dans la colonne « (g) Montant de principal notionnel » du tableau 10.050 – Exposition hors bilan à l'exception des dérivés et des expositions de titrisation du RNFPB.

**7.4.19** Cessions en pension – approche standard – Le montant inscrit au poste « Cessions en pension », dans la colonne « (a) Montant de principal notionnel » du tableau 10.050 – Expositions hors bilan à l'exception des dérivés et des expositions de titrisation du RNFPB.

**7.4.20** Cessions en pension – approche NI fondation ‐ Le montant inscrit au poste « Cessions en pension », dans la colonne « (d) Montant de principal notionnel » du tableau 10.050 – Expositions hors bilan à l'exception des dérivés et des expositions de titrisation du RNFPB.

**7.4.21** Cessions en pension ‐ approche NI avancée – Le montant inscrit au poste « Cessions en pension », dans la colonne « (g) Montant de principal notionnel » du tableau 10.050 – Expositions hors bilan à l'exception des

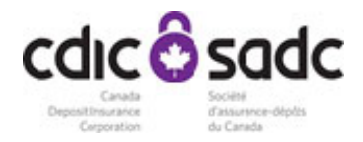

dérivés et des expositions de titrisation du RNFPB.

**7.4.22** Provision admissible pour phases 1 et 2 aux actifs du bilan – Correspond à la somme des montants inscrits aux postes « Provisions pour les phases 1 et 2 au titre des actifs au bilan aux fins des fonds propres » et « Provisions au titre des actifs capitalisés en vertu du cadre de titrisation qui ne sont pas comptabilisés aux fins des fonds propres », dans le tableau 10.070 – Couverture du bilan par type de risque et rapprochement avec le bilan consolidé du RNFPB.

**7.4.23** Expositions de titrisation « au bilan » – Le montant inscrit au poste « Expositions de titrisation "au bilan" constatées aux fins des ratios de fonds propres, mais non aux fins du bilan consolidé », dans le tableau 10.070 – Couverture du bilan par type de risque et rapprochement avec le bilan consolidé du RNFPB.

**7.4.24** Ajustements – bases de mesure – Le montant inscrit au poste « Ajustements au titre des écarts dans les valeurs d'exposition au bilan découlant des bases de mesure utilisées aux fins comptables (justes valeurs) », dans le tableau 10.070 ‐ Couverture du bilan par type de risque et rapprochement avec le bilan consolidé du RNFPB.

**7.4.25** Ajustements ‐ bases de comptabilisation – Le montant inscrit au poste « Ajustement au titre des écarts dans les valeurs d'exposition au bilan découlant des bases de comptabilisation utilisées à des fins comptables (date de règlement/de négociation) », dans le tableau 10.070 – Couverture du bilan par type de risque et rapprochement avec le bilan consolidé du RNFBP.

**2)** le total des montants inscrits aux postes Éléments d'actif titrisés – Non comptabilisés – Éléments d'actif de l'institution (actifs multicédants bancaires ou achetés) – Titrisations classiques dans la colonne « Total » de la section I – Postes pour mémoire du *Bilan mensuel consolidé*;

et

**3)** le cas échéant, la valeur des éléments d'actif acquis par l'institution membre au cours de l'exercice clos durant l'année précédant l'année de déclaration, à la suite de la fusion ou de l'acquisition visées au quatrième paragraphe sous le titre « 7 CROISSANCE DE L'ACTIF BASÉ SUR UNE MOYENNE MOBILE DE TROIS ANS (%) », pour chacune des années 1, 2 et 3 ci‐après, si la valeur de ces éléments d'actif à la date de leur acquisition excède 15 % de la valeur de son actif consolidé juste avant la fusion ou l'acquisition.

**Année 4** : arrêtée à la fin de l'exerce clos durant l'année précédant l'année de déclaration **7.4** 

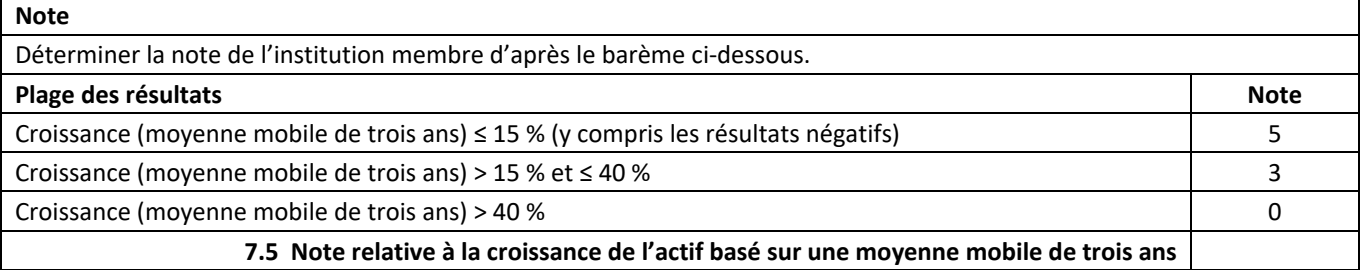

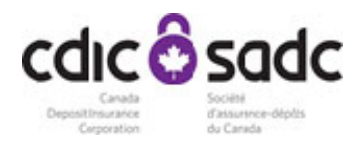

### **8. CONCENTRATION DE L'ACTIF DANS LE SECTEUR IMMOBILIER**

Ce critère mesure l'incidence d'une concentration de l'actif dans le secteur immobilier sur le profil de risque d'une institution qui n'est pas une BISN.

L'institution membre qui est une **banque d'importance systémique nationale** est dispensée de remplir la section 8. Elle inscrit « s.o. » à l'élément 8.5. Elle est cependant tenue de remplir la section 8-1.

**Formule de calcul du seuil déterminant :**

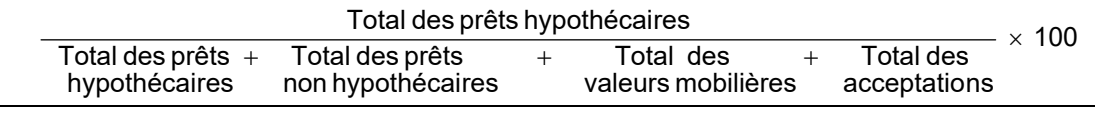

**Remplir** :

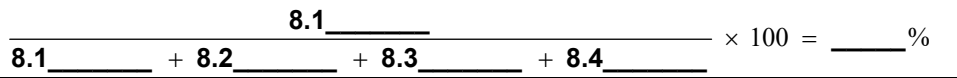

**Éléments de la formule** – Calculer les éléments de la formule de calcul du seuil déterminant ci‐dessus au moyen des instructions suivantes. Utiliser le Relevé des prêts hypothécaires, le Relevé des prêts non hypothécaires et la section I – Actifs du *Bilan mensuel consolidé,* du Recueil des formulaires et des instructions, arrêté à la fin de l'exercice clos durant l'année précédant l'année de déclaration et établie en conformité avec ce recueil.

#### **8.1 Total des prêts hypothécaires**

Le total des prêts hypothécaires correspond à la somme des montants inscrits aux postes « Total des prêts hypothécaires » et « Moins provision pour pertes de crédit attendues » dans la colonne « Total » de la section I du Relevé des prêts hypothécaires.

### **8.2 Total des prêts non hypothécaires**

Le total des prêts non hypothécaires correspond à la somme des montants inscrits aux colonnes « Toutes monnaies » sous les mentions « Résidents – solde des prêts » et « Non-résidents – solde des prêts » pour le poste « Total » du Relevé des prêts non hypothécaires.

#### **8.3 Total des valeurs mobilières**

Le total des valeurs mobilières correspond à la somme des montants inscrits dans la colonne « Total » de la section I – Actifs du *Bilan mensuel consolidé relativement au poste «* Valeurs mobilières ».

#### **8.4 Total des acceptations**

Le total des acceptations correspond au montant inscrit au poste « Engagements de clients au titre d'acceptations, moins provision pour pertes de crédit attendues », dans la colonne « Total » de la section I – Actifs du *Bilan mensuel consolidé.*

Si le résultat du calcul du seuil déterminant est inférieur à 10 %, inscrire la note cinq à l'élément 8.5. Il n'est pas nécessaire de remplir le reste de la section 8. Si ce résultat est égal ou supérieur à 10 %, remplir le reste de la section 8.

Remplir le relevé 8 au moyen des instructions et des définitions ci-après. Utiliser la section III du Relevé des prêts *hypothécaires* du Recueil des formulaires et des instructions, établie en conformité avec ce Recueil et arrêtée à la fin de l'exercice clos durant l'année précédant l'année de déclaration. Les institutions membres peuvent effectuer les calculs au moyen de l'information figurant dans le *Relevé des prêts hypothécaires* rempli à la fin de leur exercice ou, sinon, à la fin du trimestre de l'année civile qui précède la fin de leur exercice.

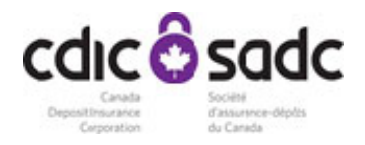

### **Remplir le relevé 8 pour l'encours de chacun des types de prêts hypothécaires ci‐après.**

#### **Prêts hypothécaires sur immeubles résidentiels**

Les prêts hypothécaires de ce type, garantis par des immeubles situés au Canada, doivent être classés en conformité avec le Recueil des formulaires et des instructions.

Déterminer le total des prêts de ce type par addition des montants inscrits au poste « Total ‐ résidentiels », dans les colonnes « Assurés » et « Non assurés » sous la mention « Encours brut des prêts hypothécaires » de la section III du Relevé des prêts hypothécaires, avant soustraction de toute provision pour pertes de crédit attendues.

#### **Prêts hypothécaires sur terrains pour développement**

Les prêts de ce type, garantis par des immeubles situés au Canada, doivent être classés en conformité avec le Recueil des formulaires et des instructions.

Déterminer le total des prêts de ce type par addition des montants suivants :

- *a)* les montants inscrits au poste « Réserve foncière et aménagement de terrains » dans les colonnes « Assurés » et « Non assurés » sous la mention « Encours brut des prêts hypothécaires » de la section III du Relevé des prêts hypothécaires, avant soustraction de toute provision pour pertes de crédit attendues ;
- *b)* les montants inscrits au poste « Prêts hypothécaires provisoires pour la construction résidentielle » dans les colonnes « Assurés » et « Non assurés » sous la mention « Encours brut des prêts hypothécaires » de la section III du Relevé des prêts hypothécaires, avant soustraction de toute provision pour pertes de crédit attendues.

#### **Prêts hypothécaires sur hôtels et motels**

Les prêts hypothécaires de ce type, garantis par des immeubles situés au Canada, doivent être classés en conformité avec le Recueil des formulaires et des instructions.

Déterminer le total des prêts de ce type par addition des montants inscrits au poste « Hôtels/motels » dans les colonnes « Assurés » et « Non assurés » sous la mention « Encours brut des prêts hypothécaires » de la section III du Relevé des prêts hypothécaires, avant soustraction de toute provision pour pertes de crédit attendues.

#### **Prêts hypothécaires sur immeubles industriels**

Les prêts hypothécaires de ce type, garantis par des immeubles situés au Canada, doivent être classés en conformité avec le Recueil des formulaires et des instructions.

Déterminer le total des prêts de ce type par addition des montants inscrits au poste « Immeubles industriels » dans les colonnes « Assurés » et « Non assurés » sous la mention « Encours brut des prêts hypothécaires » de la section III du Relevé des prêts hypothécaires, avant soustraction de toute provision pour pertes de crédit attendues.

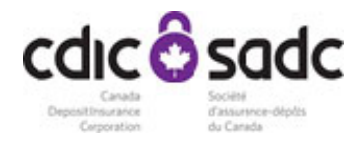

#### **Prêts hypothécaires sur habitations unifamiliales**

Les prêts hypothécaires de ce type, garantis par des immeubles situés au Canada, doivent être classés en conformité avec le Recueil des formulaires et des instructions.

Déterminer le total des prêts de ce type par addition des montants inscrits aux postes « Habitations unifamiliales » et « Logements en copropriété individuels » dans les colonnes « Assurés » et « Non assurés » sous la mention « Encours brut des prêts hypothécaires » de la section III du Relevé des prêts hypothécaires, avant soustraction de toute provision pour pertes de crédit attendues.

#### **Encours des prêts en deuxième hypothèque et hypothèques subséquentes**

Les prêts hypothécaires de ce type, garantis par des immeubles situés au Canada, doivent être classés en conformité avec le Recueil des formulaires et des instructions.

Le total des prêts de ce type est le montant inscrit au poste « Deuxième hypothèque et hypothèques subséquentes » dans la colonne « Encours » du deuxième tableau des postes pour mémoire de la section IV du Relevé des prêts hypothécaires, avant soustraction de toute provision pour pertes de crédit attendues.

#### **Immeubles repris à vendre et propriétés saisies**

Les immeubles de ce type situés au Canada doivent être classés en conformité avec le Recueil des formulaires et des instructions.

Additionner les montants suivants :

a) pour les immeubles saisis au Canada, le montant inscrit au poste « Destinés à être vendus » sous le poste « Biens à long terme saisis, acquis dans le cadre de la liquidation d'un prêt », dans la colonne « Total » de la section I – Postes pour mémoire du *Bilan mensuel consolidé* ;

b) pour les immeubles repris à vendre, le montant inscrit au poste « Prêts de pouvoir de vente reliés aux biens immobiliers », dans la colonne « Total » de la section I – Postes pour mémoire du *Bilan mensuel consolidé*.

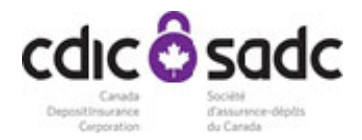

**Relevé 8**

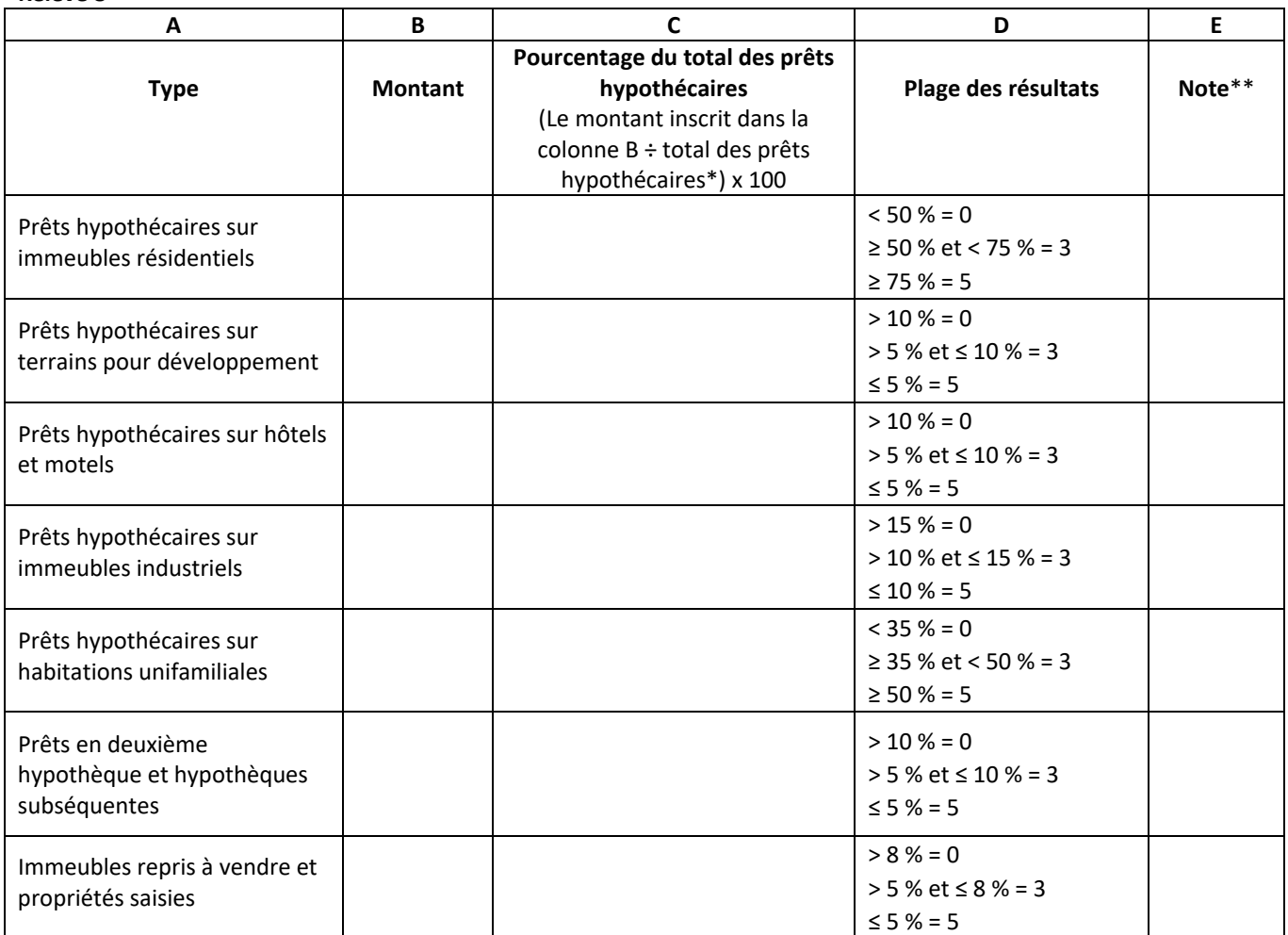

\* Le total des prêts hypothécaires aux fins du calcul prévu à la colonne C doit correspondre au total des prêts hypothécaires qui constitue l'élément 8.1.

\*\* Inscrire à la colonne E, pour le type de prêt hypothécaire ou de propriété figurant à la colonne A, la note qui correspond au pourcentage figurant dans la colonne C, selon le barème indiqué dans la colonne D.

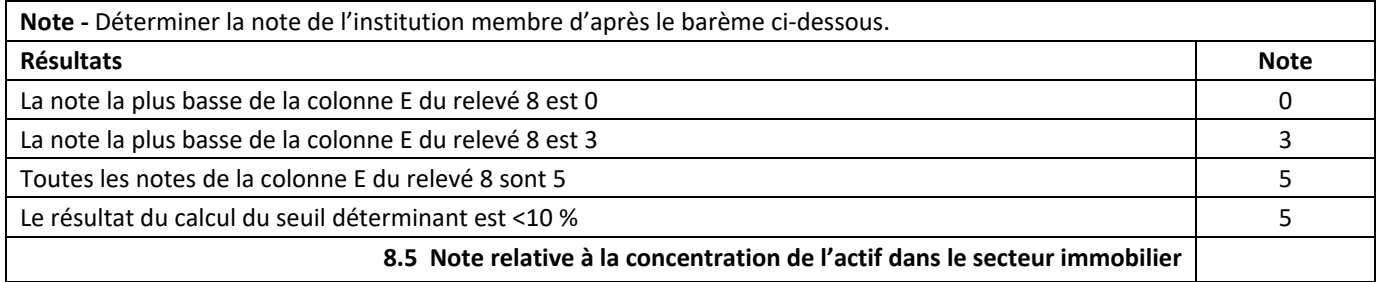

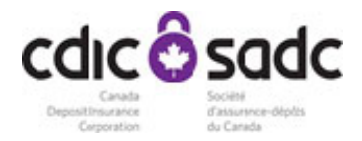

### **8‐1. MESURE DE L'ENGAGEMENT DES ACTIFS**

Cette mesure se rapporte aux activités de nantissement d'une institution membre et à sa capacité à faire face à une crise de liquidité.

Seule l'institution membre qui est une banque d'importance systémique nationale doit remplir la section 8-1. Toute autre *institution membre doit inscrire « s.o. » (sans objet) à l'élément 8‐1.3.*

# **8‐1.1 Concentration des actifs non grevés**

**Formule de calcul du seuil déterminant :**

Total des passifs - (Dette subordonnée + Créances au titre d'obligations foncières + Passifs de titrisation + Prise en pension + Vente à découvert)  $\times$  100 Total des actifs - (Actifs ayant subi une moins - value + Total des actifs donnés en nantissement)

**Remplir :** 

 $\frac{8 - 1.1 \cdot 1 - (8 - 1.1 \cdot 2 + 8 - 1.1 \cdot 3 + 8 - 1.1 \cdot 4 + 8 - 1.1 \cdot 5 + 8 - 1.1 \cdot 6)}{8 - 1.1 \cdot 7 - (8 - 1.1 \cdot 8 + 8 - 1.1 \cdot 9)} \times 100 = 8 - 1.1$ 

**Éléments de la formule ‐** Suivre les instructions ci‐après pour obtenir les éléments de la formule.

Utiliser le *Bilan mensuel consolidé* du Recueil des formulaires et des instructions et la section 1 du *Rapport sur le nantissement et prise en pension* du même Recueil, établis en conformité avec ce recueil et arrêtés à la fin de l'exercice clos durant l'année précédant l'année de déclaration.

**8‐1.1.1 Total des passifs ‐** Le total des passifs se calcule en soustrayant du montant inscrit au poste « Total du passif et de l'avoir des actionnaires », dans la colonne « Total » de la section II – Passif du *Bilan mensuel consolidé*, les montants inscrits au poste « Avoir des actionnaires ».

**8‐1.1.2 Dette subordonnée ‐** Le total de la dette subordonnée correspond au montant inscrit au poste « Dette subordonnée », dans la colonne « Total » de la section II – Passif du *Bilan mensuel consolidé*.

**8‐1.1.3 Créances au titre d'obligations foncières ‐** La somme des montants inscrits au poste « Créances au titre d'obligations foncières », dans la colonne « Total » de la section II – Postes pour mémoire du *Bilan mensuel consolidé*.

**8‐1.1.4 Passifs de titrisation ‐** La somme des montants inscrits aux postes « Effets de titrisation remboursables (éléments d'actif de l'institution) » et « Effets de titrisation remboursables (éléments d'actif de tiers) », sous le poste « Hypothèques et emprunts remboursables », dans la colonne « Total » de la section II – Postes pour mémoire du *Bilan mensuel consolidé*.

**8‐1.1.5 Prise en pension ‐** Le montant inscrit au poste « Engagements au titre d'éléments d'actif vendus dans le cadre d'accords de rachat », dans la colonne « Total » de la section II – Passif du *Bilan mensuel consolidé*.

**8‐1.1.6 Ventes à découvert ‐** Le montant inscrit au poste « Engagements afférents aux valeurs mobilières empruntées », dans la colonne « Total » de la section II – Passif du *Bilan mensuel consolidé*.

**8‐1.1.7 Total des actifs ‐** Le montant inscrit au poste « Total de l'actif », dans la colonne « Total » de la section I – Actifs du *Bilan mensuel consolidé*.

**8‐1.1.8 Actifs ayant subi une moins‐value ‐** Le montant inscrit sous « Total » à la colonne « Placement inscrit » sous « Stage III », moins la somme des montants inscrits sous « Total » aux colonnes « Pertes de crédit attendues » sous « Stage I », « Stage II » et « Stage III » du Relevé des provisions pour pertes de crédit attendues.

**8‐1.1.9 Total des actifs donnés en nantissement ‐** La somme des montants inscrits au poste « TOTAL » et au poste

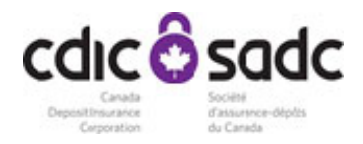

« CONVENTIONS DE RACHAT (PRISE EN PENSION) », dans la colonne « CONSOLIDÉS » sous la mention « ENCOURS EN FIN D'EXERCICE » de la SECTION I – NANTISSEMENT ET CONVENTIONS DE RACHAT du *Rapport sur le nantissement et prise en pension*.

Si le résultat du calcul du seuil déterminant est égal ou inférieur à 100 %, inscrire la note 5 à l'élément 8‐1.3 et **ne pas remplir** le reste de la section 8‐1. Si le résultat du calcul de la formule est supérieur à 100 %, **remplir** le reste de la section 8‐1.

# **8‐1.2 Ratio des actifs donnés en nantissement**

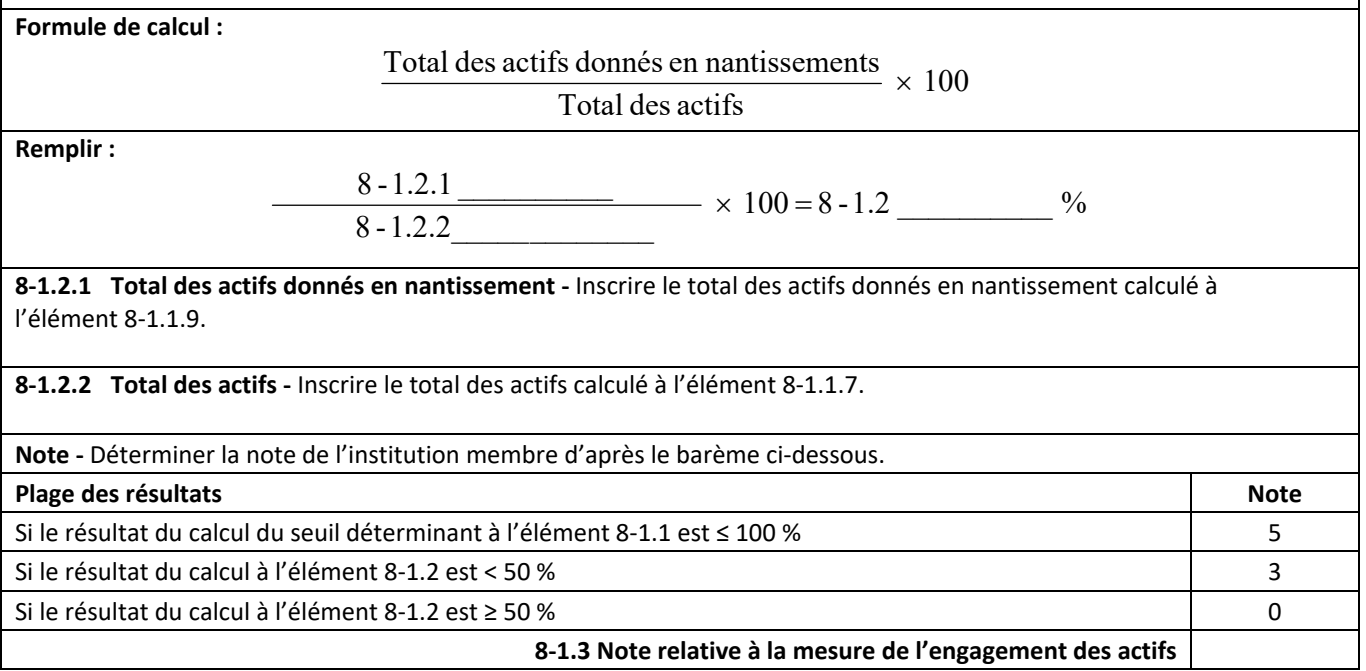

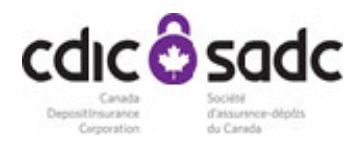

### **9. RATIO DE CONCENTRATION DE L'ENSEMBLE DES PRÊTS COMMERCIAUX (%)**

Le ratio de concentration de l'ensemble des prêts commerciaux mesure le niveau de concentration (pourcentage du total des fonds propres) des prêts non hypothécaires d'une institution, dans diverses catégories ou divers secteurs d'activité.

Si le résultat du calcul du seuil déterminant de la section 8 est supérieur à 90 %, inscrire la note cinq à l'élément 9.4. Il n'est **pas** nécessaire de **remplir** la section 9.

Si ce résultat est égal ou inférieur à 90 % ou que l'institution membre est une banque d'importance systémique nationale**, remplir** la section 9.

**Formule de calcul :**

Concentration de l'ensemble des prêts commerciaux<br>
x 100 Total des fonds propres

**Remplir :** 

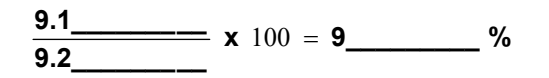

**Éléments de la formule ‐** Utiliser le *Relevé des prêts non hypothécaires* du Recueil des formulaires et des instructions, établi en conformité avec ce recueil. Calculer les éléments de la formule ci‐dessus au moyen des instructions ci‐après. Les institutions membres peuvent effectuer les calculs au moyen de l'information figurant dans le *Relevé des prêts non hypothécaires* rempli à la fin de leur exercice ou, si celui‐ci n'est pas rempli à la fin de leur exercice, à la fin du trimestre de l'année civile qui précède la fin de leur exercice.

**9.1 Concentration de l'ensemble des prêts commerciaux ‐** La concentration de l'ensemble des prêts commerciaux correspond au total inscrit dans la colonne B du relevé 9, exprimé en milliers de dollars.

**9.2 Total des fonds propres ‐** Utiliser le total des fonds propres inscrit pour l'élément 6.3, exprimé en milliers de dollars.

#### **Remplir le relevé 9 au moyen des instructions et des définitions suivantes.**

Remplir le relevé 9 en faisant le total, pour chaque secteur d'activité, des prêts commerciaux que l'institution membre a à l'égard des personnes exerçant leur activité dans ce secteur, selon les données financières consolidées.

**Prêts ‐** Les prêts visés sont décrits dans le *Relevé des prêts non hypothécaires*.

Personne - Personne physique ou entité.

**Entité ‐** S'entend au sens de l'article 2 de la *Loi sur les banques*.

**Secteurs d'activité ‐** Pour remplir le relevé 9, regrouper les prêts commerciaux qui ont été classés selon les catégories prévues au *Relevé des prêts non hypothécaires* d'après les douze secteurs d'activité ci‐dessous.

**Liste des secteurs d'activité ‐** Calculer les prêts commerciaux de chaque secteur d'activité conformément à la liste ci‐ dessous, et inscrire le total à la ligne qui s'applique dans la colonne A du relevé 9. Utiliser le Relevé des prêts non hypothécaires du Recueil des formulaires et des instructions, établi en conformité avec ce recueil.

**Agriculture ‐** Les prêts commerciaux de ce type sont classés conformément au Recueil des formulaires et des instructions.

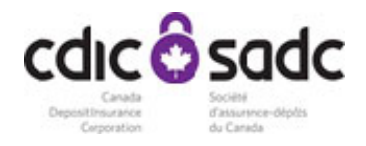

Pour calculer le total, additionner les montants inscrits aux colonnes « Toutes monnaies », sous les mentions « Résidents – soldes des prêts » et « Non-résidents –soldes des prêts », et soustraire le montant de la colonne « Toutes monnaies », sous la mention « Provision pour pertes de crédit attendues », pour le poste « Agriculture » du *Relevé des prêts non hypothécaires.*

**Pêche et piégeage ‐** Les prêts commerciaux de ce type sont classés conformément au Recueil des formulaires et des instructions.

Pour calculer le total, additionner les montants qui sont inscrits aux colonnes « Toutes monnaies », sous les mentions « Résidents – soldes des prêts » et « Non‐résidents – soldes des prêts », et soustraire le montant de la colonne « Toutes monnaies », sous la mention « Provision pour pertes de crédit attendues », pour le poste « Pêche et piégeage » du *Relevé des prêts non hypothécaires.*

**Exploitation forestière et services forestiers ‐** Les prêts commerciaux de ce type sont classés conformément au Recueil des formulaires et des instructions.

Pour calculer le total, additionner les montants qui sont inscrits aux colonnes « Toutes monnaies », sous les mentions « Résidents – soldes des prêts » et « Non‐résidents – soldes des prêts », et soustraire le montant de la colonne « Toutes monnaies », sous la mention « Provision pour pertes de crédit attendues », pour le poste « Exploitation forestière et services forestiers » du *Relevé des prêts non hypothécaires*.

**Mines, carrières et puits de pétrole ‐** Les prêts commerciaux de ce type sont classés conformément au Recueil des formulaires et des instructions.

Pour calculer le total, additionner les montants qui sont inscrits aux colonnes « Toutes monnaies », sous les mentions « Résidents – soldes des prêts » et « Non‐résidents – soldes des prêts », et soustraire le montant de la colonne « Toutes monnaies », sous la mention « Provision pour pertes de crédit attendues », pour le poste « Mines, carrières et puits de pétrole » du *Relevé des prêts non hypothécaires*.

**Secteur manufacturier ‐** Les prêts commerciaux de ce type sont classés conformément au Recueil des formulaires et des instructions.

Pour calculer le total, additionner les montants qui sont inscrits aux colonnes « Toutes monnaies », sous les mentions « Résidents – soldes des prêts » et « Non‐résidents – soldes des prêts », et soustraire le montant de la colonne « Toutes monnaies », sous la mention « Provision pour pertes de crédit attendues », pour le poste « Secteur manufacturier » du *Relevé des prêts non hypothécaires.*

**Construction / Immobilier ‐** Les prêts commerciaux de ce type sont classés conformément au Recueil des formulaires et des instructions.

Pour calculer le total, additionner les montants qui sont inscrits aux colonnes « Toutes monnaies », sous les mentions « Résidents – soldes des prêts » et « Non‐résidents – soldes des prêts », et soustraire le montant de la colonne « Toutes monnaies », sous la mention « Provision pour pertes de crédit attendues », pour le poste « construction/ Immobilier » du *Relevé des prêts non hypothécaires.*

**Transports, communications et autres services publics ‐** Les prêts commerciaux de ce type sont classés conformément au Recueil des formulaires et des instructions.

Pour calculer le total, additionner les montants qui sont inscrits aux colonnes « Toutes monnaies », sous les mentions « Résidents – soldes des prêts » et « Non‐résidents – soldes des prêts », et soustraire le montant de la colonne « Toutes monnaies », sous la mention « Provision pour pertes de crédit attendues », pour le poste « Transport, communications et

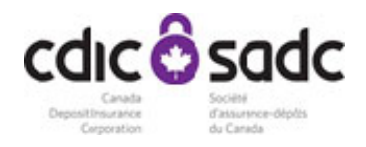

autres services publics » du *Relevé des prêts non hypothécaires.*

**Commerce de gros ‐** Les prêts commerciaux de ce type sont classés conformément au Recueil des formulaires et des instructions.

Pour calculer le total, additionner les montants qui sont inscrits aux colonnes « Toutes monnaies », sous les mentions « Résidents – soldes des prêts » et « Non‐résidents – soldes des prêts », et soustraire le montant de la colonne « Toutes monnaies », sous la mention « Provision pour pertes de crédit attendues », pour le poste « Commerce de gros » du *Relevé des prêts non hypothécaires.*

**Commerce de détail ‐** Les prêts commerciaux de ce type sont classés conformément au Recueil des formulaires et des instructions.

Pour calculer le total, additionner les montants qui sont inscrits aux colonnes « Toutes monnaies », sous les mentions « Résidents – soldes des prêts » et « Non‐résidents – soldes des prêts », et soustraire le montant de la colonne « Toutes monnaies », sous la mention « Provision pour pertes de crédit attendues », pour le poste « Commerce de détail » du *Relevé des prêts non hypothécaires*.

**Services ‐** Les prêts commerciaux de ce type sont classés conformément au Recueil des formulaires et des instructions.

Pour calculer le total, additionner les montants qui sont inscrits aux colonnes « Toutes monnaies », sous les mentions « Résidents – soldes des prêts » et « Non‐résidents – soldes des prêts », et soustraire le montant de la colonne « Toutes monnaies », sous la mention « Provision pour pertes de crédit attendues », pour le poste « Services » du *Relevé des prêts non hypothécaires.*

**Conglomérats ‐** Les prêts commerciaux de ce type sont classés conformément au Recueil des formulaires et des instructions.

Pour calculer le total, additionner les montants qui sont inscrits aux colonnes « Toutes monnaies », sous les mentions « Résidents – soldes des prêts » et « Non‐résidents – soldes des prêts », et soustraire le montant de la colonne « Toutes monnaies », sous la mention « Provision pour pertes de crédit attendues », pour le poste « Conglomérats » du *Relevé des prêts non hypothécaires.*

**Autres (institutions privées sans but lucratif, organismes religieux, établissements de santé et d'enseignement) ‐** Les prêts commerciaux de ce type sont classés conformément au Recueil des formulaires et des instructions.

Pour calculer le total, additionner les montants qui sont inscrits aux colonnes « Toutes monnaies », sous les mentions « Résidents – soldes des prêts » et « Non‐résidents – soldes des prêts », et soustraire le montant de la colonne « Toutes monnaies », sous la mention « Provision pour pertes de crédit attendues », pour le poste « Autres (institutions privées sans but lucratif, organismes religieux, établissements de santé et d'enseignement) » du *Relevé des prêts non hypothécaires.*

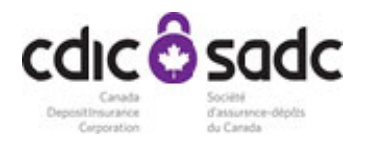

### **Relevé 9**

# **Instructions**

Inscrire 10 % du total des fonds propres qui a été déterminé pour l'élément 6.3 : **9.3\_\_\_\_\_\_\_\_\_\_\_\_**

Dans la colonne A ci-dessous, inscrire le montant calculé conformément aux instructions pour chaque secteur d'activité.

Dans la colonne B ci-dessous, pour chaque secteur d'activité pour lequel un montant a été inscrit dans la colonne A, inscrire :

a) si ce montant excède celui inscrit à l'élément 9.3, le montant de l'excédent ;

b) si ce montant n'excède pas celui inscrit à l'élément 9.3, inscrire « 0 ».

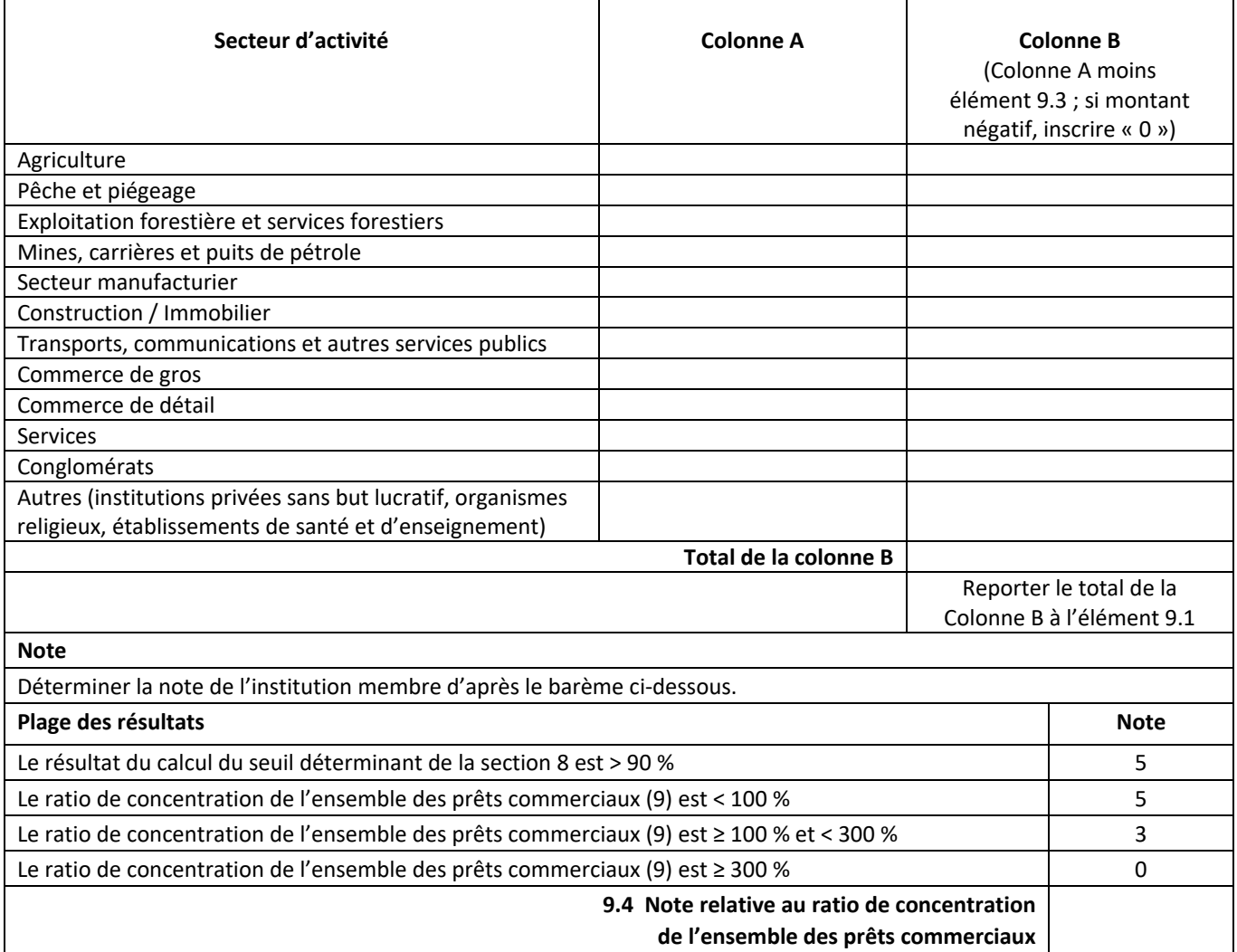

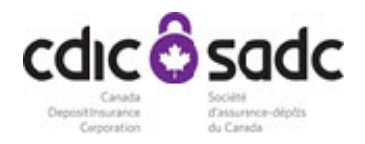

# **10. NOTE TOTALE RELATIVE AUX FACTEURS QUANTITATIFS**

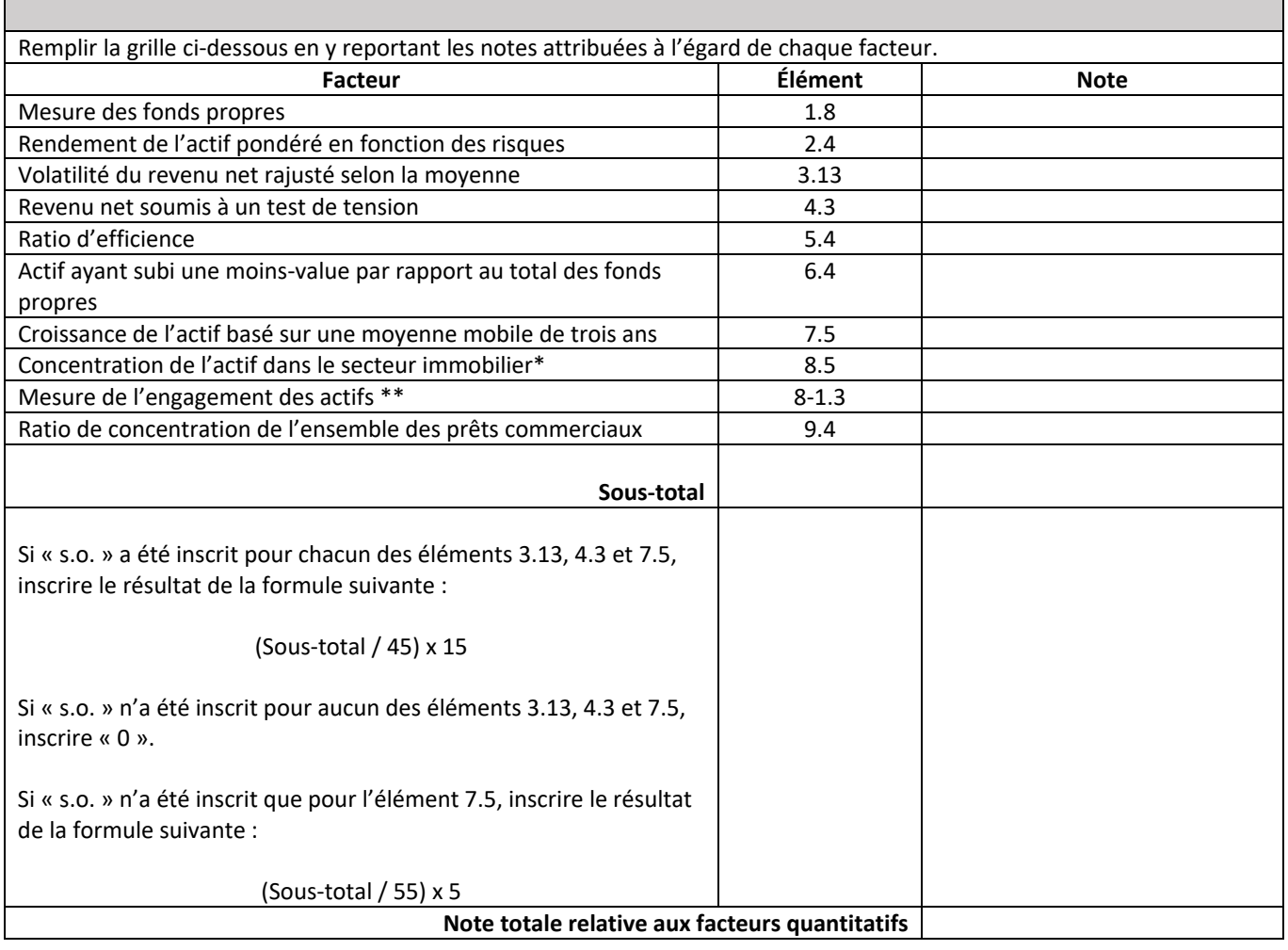

\* L'institution membre qui n'est pas une banque d'importance systémique nationale doit inscrire la note relative à cet élément.

\*\* Seule l'institution membre qui est une banque d'importance systémique nationale doit inscrire la note relative à cet élément.

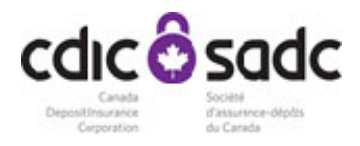

# **Annexe B ― Déclaration de nouvelle institution membre**

En transmettant le présent formulaire de déclaration à la Société d'assurance‐dépôts du Canada, le chef des finances, ou autre dirigeant autorisé,

> \_\_\_\_\_\_\_\_\_\_\_\_\_\_\_\_\_\_\_\_\_\_\_\_\_\_\_\_\_\_\_\_\_\_\_\_\_\_\_\_\_\_\_\_\_\_\_\_\_\_ [Nom du dirigeant]

> > certifie que

\_\_\_\_\_\_\_\_\_\_\_\_\_\_\_\_\_\_\_\_\_\_\_\_\_\_\_\_\_\_\_\_\_\_\_\_\_\_\_\_\_\_\_\_\_\_\_\_\_ [Nom de l'institution membre]

satisfait aux conditions de classement qui lui valent d'être considérée comme une nouvelle institution membre conformément à l'alinéa 7(1)a) du *Règlement administratif de la Société d'assurance‐dépôts du Canada sur les primes différentielles*, pour l'exercice comptable des primes fixé par la *Loi sur la Société d'assurance‐dépôts du Canada* et commençant le 1er mai 2024.

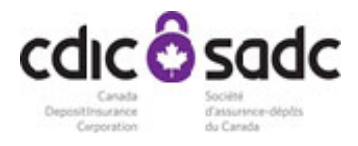

# **Annexe C ― Liste des filiales qui sont des institutions membres de la SADC**

En transmettant le présent formulaire de déclaration à la Société d'assurance‐dépôts du Canada, le chef des finances, ou autre dirigeant autorisé,

[Nom du dirigeant]

\_\_\_\_\_\_\_\_\_\_\_\_\_\_\_\_\_\_\_\_\_\_\_\_\_\_\_\_\_\_\_\_\_\_\_\_\_\_\_

certifie qu'au 30 avril 2024 les institutions énumérées ci‐après sont des filiales de

\_\_\_\_\_\_\_\_\_\_\_\_\_\_\_\_\_\_\_\_\_\_\_\_\_\_\_\_\_\_\_\_\_\_\_\_\_\_\_\_\_\_\_\_\_\_\_\_\_\_\_\_\_\_\_\_\_ [Nom de l'institution membre]

et sont des institutions membres de la Société d'assurance‐dépôts du Canada.

**Nom des filiales qui sont des institutions membres de la SADC :**

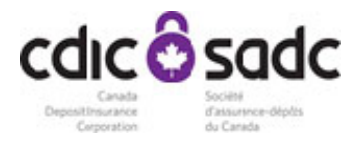

# **Annexe D ― Attestation prévue au sous‐alinéa 15(4)b)(i)**

En transmettant le présent formulaire de déclaration à la Société d'assurance‐dépôts du Canada, le chef des finances, ou autre dirigeant autorisé,

> \_\_\_\_\_\_\_\_\_\_\_\_\_\_\_\_\_\_\_\_\_\_\_\_\_\_\_\_\_\_\_\_\_\_\_\_\_\_\_\_ [Nom du dirigeant]

certifie que les états financiers audités ci‐joints de

\_\_\_\_\_\_\_\_\_\_\_\_\_\_\_\_\_\_\_\_\_\_\_\_\_\_\_\_\_\_\_\_\_\_\_\_\_\_\_\_\_\_ [Nom de l'institution membre]

confirment les renseignements transmis auparavant à la SADC et qu'aucune modification du formulaire de déclaration ou des documents et relevés présentés n'est requise en ce qui concerne l'exercice comptable des primes fixé par la *Loi sur la Société d'assurance‐dépôts du Canada* et commençant le 1<sup>er</sup> mai 2024.

Date :